# **BAB IV HASIL DAN PEMBAHASAN**

## *4.1* **Hasil** *Crawling Data*

Pada tahapan ini, pengumpulan data pengguna Tiktok terhadap Pariwisata Lampung mengacu pada Hastag dan mengumpulkan data sebanyak 1000 komentar. Pengumpulan Data ini menggunakan bantuan ekstensi Google Chrome yang berfungsi sebagai *web scraper* untuk mengambil data atau komentar yang terdapat pada situs online secara gratis yaitu TikTok Hastag Scrapper dan mengimpornya ke *Microsoft Excel.*

| O<br><b>APIFY</b>                           | Tiktok Hashtag Scraper 55.00 / 1.000 videos v                                                                                                    |                |              |
|---------------------------------------------|----------------------------------------------------------------------------------------------------|----------------|--------------|
| Hanni<br>$\checkmark$<br>Personal account   | <sup>1</sup> Create new task<br>clockworks/tiktok-hashtag-scraper @ Modified 3 hours ago Users 861 Runs 25.4k<br>Crafted by Clockworks 7 Maintained by Apify                                                                                                    | Actions $\vee$ | $API$ $\vee$ |
| Get started<br>0/7 steps                    | Scrape TikTok hashtag data. Just add one or more hashtags and extract TikTok videos with that hashtag: URLs. likes, country of creation, video and<br>music metadata, TikTok creator data. Export scraped data, run the scraper via API, schedule and monitor runs or integrate with other tools. |                |              |
| Home<br>$\Omega$<br>ਖ਼<br>Store             | Builds 82<br>$\triangleright$ Input<br>Information<br>Runs 3<br>Integrations 0<br>Monitoring<br>Saved tasks 0<br>Issues <sub>0</sub>                                                                                                    |                |              |
| $\langle \rangle$<br>Actors<br>$\checkmark$ | $Q$ Tips<br>Use JSON editor                                                                                                    |                | $\alpha$     |
| Saved tasks<br>$\triangleright$<br>Runs     | Scrapes TikTok videos based on hashtag searches.<br>Hashtaq(s) to scrape from TikTok (                                                                                                    |                |              |
| 0 MB / 8 GB<br>Memory                       |                                                                                                    |                |              |
| \$14/55.00<br>Free usage                    | #pariwisatalampung                                                                                                    |                | X            |
|                                             |                                                                                                    |                |              |

Gambar 4.1 Tiktok Hastag Scrapper

Pada tahapan ini, langkah pertama yang dilakukan adalah login web console.apify.com kemudian klik *store* dan ketik Tiktok, maka akan banyak pilihan seperti Tiktok Scraper, Tiktok Sound Scrapper dan lain-lain. Karena penelitian ini mengacu pada Hastag maka menggunakan Tiktok Hastag Scrapper. Langkah selanjutnya yaitu meng input kan Hastag yang kita butuhkan seperti #pariwisatalampung #wisatalampung.

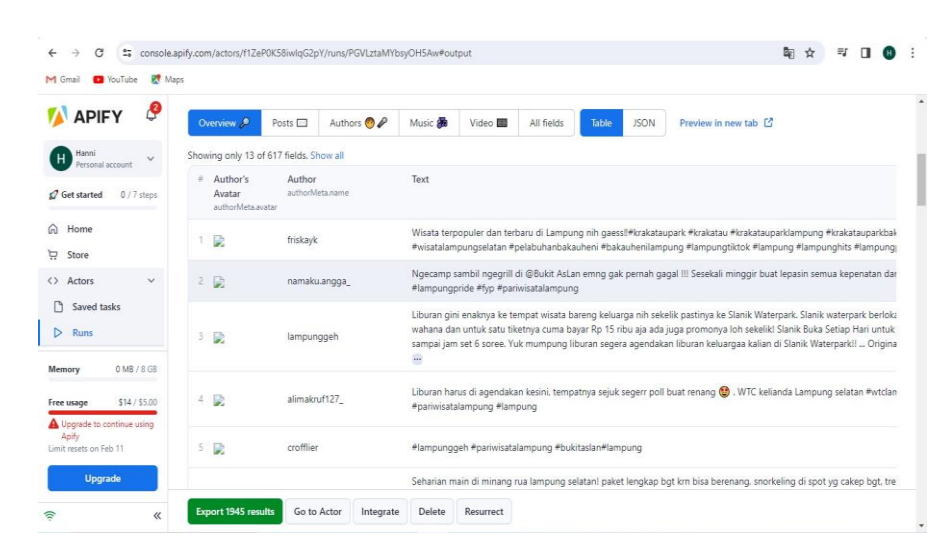

Gambar 4.2 Scraping Komentar Tiktok

Tahapan selanjutnya yaitu dapat memulai scraping data komentar dengan meng *exportdata* yang telah terkumpul dan menyimpan hasil ke dalam bentuk Microsoft excel.

| 囯<br>R                                                                                                    | dataset tiktok-hashtag-scraper 2024-01-16 06-27-25-878 - Excel                                                                                                    | Sign in                                                                                                    |
|----------------------------------------------------------------------------------------------------|----------------------------------------------------------------------------------------------------|----------------------------------------------------------------------------------------------------|
| Page Layout<br>Home<br>Formulas<br>Data<br>Insert<br>Review                                                                | Tell me what you want to do<br>Help<br>Nitro Pro<br>View                                                                                                    | $\Omega$ . Share                                                                                                    |
| X Cut<br>$-11$<br>Calibri<br><b>IR Copy</b><br>Paste<br><sup>S</sup> Format Painter<br>Clipboard<br>Font<br>$\overline{D}$ | ab Wran Text<br>General<br>Conditional<br>$\mathbb{Z}$ .<br>Format<br>Merge & Center<br>$+8.09$<br>%<br>Table<br>Styles -<br>Formatting +<br>Styles<br>Alianment<br>$\overline{r_{\mathbf{z}}}$<br>Number                                                                                                    | $\Sigma$ AutoSum<br>÷<br>P<br>P.<br>m<br>$\overline{v}$ Fill -<br>Insert<br>Delete Format<br>Find &<br>Clear v<br>Filter - Select -<br>Cells<br>Editing |
| A1                                                                                                    | createTimeISO,"authorMeta/avatar","authorMeta/bioLink","authorMeta/digg","authorMeta/fans","authorMeta/following","authorMeta/heart","authorMeta/id","authorMet                                                                                                    |                                                                                                    |
| F<br>G<br>$\overline{\phantom{a}}$<br>$\overline{3}$<br>4<br>6<br>8 IG: allimf27                                           | Н<br>K<br>M<br>N<br>$\circ$<br>createTimeISO,"authorMeta/avatar","authorMeta/bioLink","authorMeta/digg","authorMeta/fans","authorMeta/following","authorMeta/heart","authorMeta/ia","authorMeta/name","authorMeta/name","authorMeta/inickName","auth<br>2023-07-07T14:45:43.000Z,"https://p16-sign-useast2a.tiktokcdn.com/tos-useast2a-avt-0068-aiso/ddd90d1769e8b9105b8939240e2ac549~c5 720x720.jpeg?lk3s=a5d48078&x-expires=1705557600&x-signature=K8we1119<br>2023-11-26T14:43:52.000Z,"https://p16-sign-va.tiktokcdn.com/tos-maliva-avt-0068/5b188d62a14b30a6b4d26e33a3de7d8f"c5 720x720.jpeg?lk3s=a5d48078&x-expires=1705557600&x-signature=pBZuBkl%2Fi9xZmQmh<br>CALEG DPRD PROV LAMPUNG DAPIL VIII LAM-TIM","true","false","20","3135","679400","1145","Ngecamp sambil ngegrill di @Bukit AsLan emng gak pernah gagal !!! Sesekali minggir buat lepasin semua kepenatan da<br>5 2023-07-19T08:43:04.000Z,"https://p16-sign-sg.tiktokcdn.com/aweme/720x720/tos-alisg-avt-0068/7322778392493817857.jpeg?lk3s=a5d48078&x-expires=1705557600&x-signature=7NdM4nhhyhAA6DVwK610aHnFBiE%<br>IG: @lampuung","true","false","2472","3483","741000","1460","Liburan gini enaknya ke tempat wisata bareng keluarga nih sekelik pastinya ke Slanik Waterpark. Slanik waterpark berlokasi di Karang Anyar, Kec. Jati Ag<br>2023-12-07T01:22:49.0002,"https://p16-sign-va.tiktokcdn.com/tos-maliva-avt-0068/cb21d417885faea246e04558486a0dc3"c5 720x720.jpeg?lk3s=a5d48078&x-expires=1705557600&x-signature=lLwWzUgTT%2Bn30fe24<br>9 Tanggamus LAMPUNG","true","false","124","1059","896000","661","Liburan harus di agendakan kesini, tempatnya sejuk segerr poll buat renang @ . WTC kelianda Lampung selatan #wtclampungselatan #wtckalian<br>10 2022-09-05T03:05:59.000Z,"https://p16-sign-va.tiktokcdn.com/tos-maliva-avt-0068/1f01661925444277bc87a4e4c6a485b9"c5 720x720.jpeg?lk3s=a5d48078&x-expires=1705557600&x-signature=6mb3DMLR53ev18hCqKA<br>11 2023-10-22T04:26:51.000Z,"https://p16-sign-va.tiktokcdn.com/tos-maliva-avt-0068/c7b4c007070c99a75e634bafefc1e10c"c5 720x720.jpeg?lk3s=a5d48078&x-expires=1705557600&x-signature=uefMvE%2FPSulPm12f52<br>12 2023-06-22T10:09:16.000Z,"https://p16-sign-sg.tiktokcdn.com/aweme/720x720/tos-alisg-avt-0068/7322778392493817857.jpeg?lk3s=a5d48078&x-expires=1705557600&x-signature=7NdM4nhhyhAA6DVwK610aHnFBiE9<br>13 IG: @lampuung","true","false","2472","1605","353800","365","Replying to @Aries Girls Jukung Vietnam! Siapa sangka di Bandar Lampung ada tempat wisata kaya gini loh, cuma 20 menit aja dari pusat kota. Kamu uda<br>14 2023-12-29T01:56:38.000Z,"https://p16-sign-va.tiktokcdn.com/tos-maliva-avt-0068/6705a4592c860e3f53a4425a1212b305"C5_720x720.jpeg?lk3s=a5d48078&x-expires=1705557600&x-signature=DDFnPOgdj70jfO8qJlwM<br>15 2023-07-14T06:15:25.000Z,"https://p16-sign-sg.tiktokcdn.com/aweme/720x720/tos-alisg-avt-0068/7322778392493817857.jpeg?lk3s=a5d48078&x-expires=1705557600&x-signature=7NdM4nhhyhAA6DVwK610aHnFBiE%<br>16 IG: @lampuung","true","false","2472","1994","322700","228","Siapa nih yang udah ke tempat yang satu ini sekelik? Paraduta Hill cocok banget buat kalian yang lagi cari tempat chill untuk menikmati sunset kota. Fasi<br>17 2023-04-25T01:24:55.0002,"https://p16-sign-useast2a.tiktokcdn.com/tos-useast2a-avt-0068-euttp/7313819713912438817"c5 720x720.jpeg?lk3s=a5d48078&x-expires=1705557600&x-signature=j%2FwXs%2BCuqmrefek<br>18 Support Foll ig @menyapalampung yak Gaes","false","false","134","237","117800","263","ini @lampunggue Ada yang tau ini pantai mana ? @ Indah banget bngt $\heartsuit$ . By @widiniss Posted @hellolampuung #lampun<br>19 2023-04-25T11:14:03.0002."https://p16-sign-useast2a.tiktokcdn.com/tos-useast2a-avt-0068-giso/bfbc3dd82a4bf59a578d83613ab67cc3"c5 720x720.jpeg?lk3s=a5d48078&x-expires=1705557600&x-signature=9EYvWS15d<br>20 Agen Biro Perjalanan Wisata","false","false","72","1402","302500","261","sudah ke Pulau Tegal Mas belum di Libur Hari Raya Idul Fitri ini ' by * #tegalmas #tegalmasisland #tegalmasisland hegalmapung #tegalmasthomas | $U -$<br>о                                                                                                    |
|                                                                                                    | 21 2023-11-18T05:25:29.0002,"https://p16-sign-va.tiktokcdn.com/tos-maliva-avt-0068/5b188d62a14b30a6b4d26e33a3de7d8f"c5 720x720.jpeg?lk3s=a5d48078&x-expires=1705557600&x-signature=pBZuBkl%2Fi9xZmQmh<br>22 CALEG DPRD PROV LAMPUNG DAPIL VIII LAM-TIM","true","false","20","261","144900","213","BEST SPOT SUNSET ? di Bandar Lampung ! Ini harus masuk list #placetovisitlampung kalian ! Why??? Aksesnya mudah , mo<br>23 2023-08-15T11:26:10.0002."https://p16-sign-sg.tiktokcdn.com/aweme/720x720/tos-alisg-avt-0068/7322778392493817857.ipeg?lk3s=a5d48078&x-expires=1705557600&x-signature=7NdM4nhhvhAA6DVwK610aHnFBiE%                                                                                                    |                                                                                                    |
| (F)<br>dataset tiktok-hashtag-scraper                                                                                      | $\rightarrow$                                                                                                    | E.                                                                                                    |

Gambar 4.3 Hasil Scraping Data

Selanjutnya, Data yang telah tersimpan dalam bentuk Microsoft Excel, belum dapatdibaca dengan jelas karena data ini yang nanti nya dibaca menggunakan *Tools GoogleCollab* dan akan dilakukan tahapan *Preprocessing.*

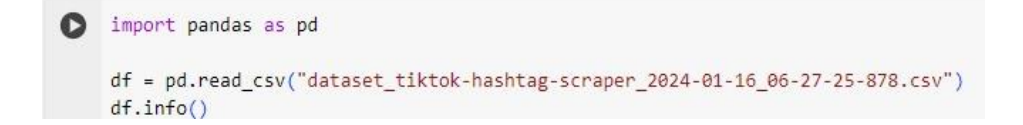

## Gambar 4.4 Kode Program untuk membaca data set

Kode program yang terdapat pada gambar 4.4 berfungsi untuk membaca data set yang di Scrapping sebelumnya serta membaca informasi yang terdapat didalam data set. Selanjutnya menampilkan komentar yang akan dibaca terdapat pada gambar 4.5

| 三<br>File                                                      | □<br>$\times$ |   | $+$ Kode $+$ Teks |                                                                                            |                 |      |         |             | Sambungkan kembali v<br>$\hat{\phantom{a}}$       |
|----------------------------------------------------------------|---------------|---|-------------------|--------------------------------------------------------------------------------------------|-----------------|------|---------|-------------|---------------------------------------------------|
| Menghubungkan ke runtime untuk<br>mengaktifkan pencarian file. |               | O | df.head(1000)     |                                                                                            |                 |      |         | $\triangle$ | 口<br>в<br>$\downarrow$<br>00<br>≎<br>Ы            |
| ${x}$                                                          |               | Ξ |                   | authorMeta/ttSeller authorMeta/verified authorMeta/video shareCount playCount commentCount |                 |      |         |             | text                                              |
| $C_{\overline{M}}$                                             |               |   | True              | False                                                                                      | 277             | 8098 | 1100000 | 2247        | Wisata terpopuler dan terbaru<br>di Lampung nih g |
|                                                                |               |   | True              | False                                                                                      | 20              | 3135 | 679400  | 1145        | Ngecamp sambil ngegrill di<br>@Bukit AsLan emng g |
|                                                                |               |   | True              | False                                                                                      | 2472            | 3483 | 741000  | 1460        | Liburan gini enaknya ke<br>tempat wisata bareng k |
|                                                                |               |   | True              | False                                                                                      | 124             | 1059 | 896000  | 661         | Liburan harus di agendakan<br>kesini, tempatnya s |
| $\langle$ >                                                    |               |   | False             | False                                                                                      | $\overline{9}$  | 914  | 168300  | 359         | #lampunggeh<br>#pariwisatalampung                 |
| $\equiv$                                                       |               |   |                   |                                                                                            |                 |      |         |             | #bukitaslan#lam                                   |
| $\sqrt{2}$                                                     |               |   | 771               | <b>Color</b>                                                                               | $\mu$ and $\mu$ | -    | $\sim$  | 773         | Control                                           |

Gambar 4.5 Hasil Tampilan Data Set

4.6

Data set yang ditampilkan pada tahapan ini adalah data keseluruhan yang dihasilkan saat Scrapping data, masih terdapat field yang dibutuhkan dan tidak dibutuhkan, yang nanti nya akandi sesuaikan dengan field yang kita butuhkan, terdapat pada gambar

|   |                | SKRIPSI ANALISIS SENTIMEN HASTAG TIKTOK HANNI<br>File Edit Lihat Sisipkan Runtime Fitur Bantuan Terakhir diedit pada 29 Januari |                                                   |          |         |        | $\blacksquare$ Kon                                                                                          |
|---|----------------|----------------------------------------------------------------------------------------------------|---------------------------------------------------|----------|---------|--------|----------------------------------------------------------------------------------------------------|
|   | + Kode + Teks  |                                                                                                    |                                                   |          |         |        |                                                                                                    |
|   | $\rightarrow$  |                                                                                                    |                                                   |          |         |        |                                                                                                    |
| Ω |                | data.head(1000)                                                                                                    |                                                   |          |         |        | data = pd.DataFrame(df[['createTimeISO','authorMeta/name','shareCount','playCount','commentCount','text']]) |
| в |                | createTimeTSO                                                                                                    | authorMeta/name shareCount playCount commentCount |          |         |        | text                                                                                                    |
|   | $\mathbf{0}$   | 2023-07-07T14:45:43.000Z                                                                                                    | friskavk                                          | 8098     | 1100000 | 2247   | Wisata terpopuler dan terbaru di Lampung nih g                                                              |
|   |                | 2023-11-26T14:43:52 000Z                                                                                                    | namaku.angga                                      | 3135     | 679400  | 1145   | Ngecamp sambil ngegrill di @Bukit AsLan emng g                                                              |
|   | $\overline{2}$ | 2023-07-19T08:43:04.000Z                                                                                                    | lampunggeh                                        | 3483     | 741000  | 1460   | Liburan gini enaknya ke tempat wisata bareng k                                                              |
|   | 3              | 2023-12-07T01:22:49.000Z                                                                                                    | alimakruf127                                      | 1059     | 896000  | 661    | Liburan harus di agendakan kesini, tempatnya s                                                              |
|   | 4              | 2022-09-05T03:05:59 000Z                                                                                                    | crofflier                                         | 914      | 168300  | 359    | #lampunggeh #pariwisatalampung #bukitaslan#lam                                                              |
|   |                | 111                                                                                                    | 111                                               | $\cdots$ | $\sim$  | $\sim$ |                                                                                                    |
|   | 995            | 2023-12-20T11:39:49.000Z                                                                                                    | pikniklampung                                     | 1663     | 688400  | 611    | Tempat di Lampung keren-keren kan? . Video by                                                               |
|   | 996            | 2022-11-25T01:09:34.000Z                                                                                                    | chatbuatkamu                                      | 894      | 435000  | 446    | Pantai emang nggak pernah salah. Lu yang salah                                                              |
|   | 997            | 2023-11-16T14:13:46.000Z                                                                                                    | awnoona                                           | 930      | 558800  | 290    | marina emg seindah ituDD #pantaimarinalampung                                                               |
|   | 998            | 2023-08-13T11:27:42.000Z                                                                                                    | riowicak                                          | 1965     | 442700  | 811    | Kmne lagi yee?#rekomendasihealinglampung #fyp                                                               |
|   | 999            | 2024-01-06T17:10:28.000Z javawisatapahawang                                                                                     |                                                   | 1365     | 867400  | 1110   | Kalo Belum Bisa Ke Banda Neira Minimal Ke Lamp                                                              |

Gambar 4.6 Kode Program Data Frame

Pada tahapan ini, Data Frame berfungsi untuk memisahkan field-field yang kita butuhkan, field yang kita butuhkan pada penelitian ini yaitu *Create Time, Name, Share, Coment dan Text.* Data ini lah yang nanti nya akan di proses pada Preprocessing.

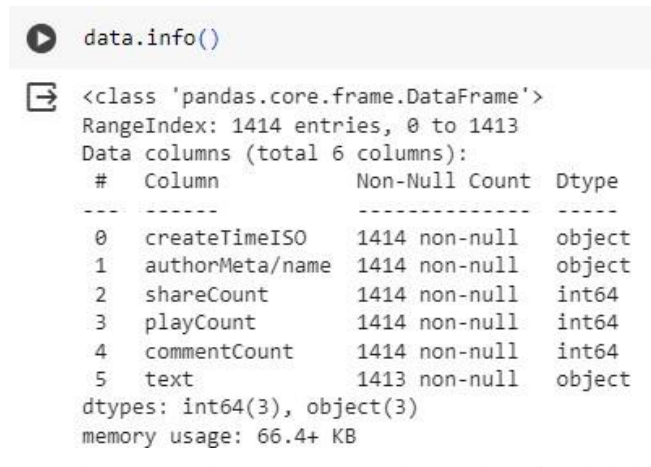

Gambar 4.7 Kode Program untuk membaca jumlah data set

Gambar 4.7 terdapat kode program untuk membaca jumlah data set yang kita miliki, data set yang kita miliki sesuai dengan variabel yang kita butuhkann yaitu sebanyak 1413 data yang akan masuk ke tahapan Preprocessing. Sebelum masuk ke dalam tahapan Preprocessing, langkah pertama yaitu Menghapus data Duplikat terdapat pada Gambar 4.8

### **HAPUS DATA DUPLIKAT**

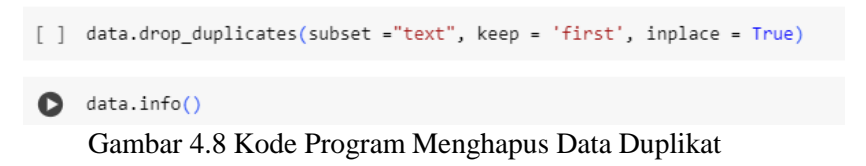

Menghapus Data Duplikat ini berfungsi untuk menghapus data yang double, dengan tujuan jika ada baris komentar yang sama terhadap data tersebut maka yang akan di ambil adalah baris pertama pada data set tersebut.

```
<class 'pandas.core.frame.DataFrame'>
Int64Index: 1367 entries, 0 to 1413
Data columns (total 6 columns):
                                                 Non-Null Count Dtype
  # Column
\begin{array}{ccccccccc} \texttt{...} & \texttt{...} & \--------------- -----
 0 createTimeISO 1367 non-null object
  1 authorMeta/name 1367 non-null object
  2 shareCount 1367 non-null int64
 3 playCount 1367 non-null int64<br>4 commentCount 1367 non-null int64<br>5 text 1366 non-null object<br>dtvnes: int64(3) object(3)
dtypes: int64(3), object(3)
memory usage: 74.8+ KB
```
Gambar 4.9 Hasil Hapus Data Duplikat

Gambar 4.9 adalah Hasil data duplikat yang sebelumnya pada Data Frame terdapat 1413 data dan setelah melakukan proses Hapus data duplikat terdapat 1367 Data.

## **4.2 Pre Processing**

Tahapan ini terdiri dari beberapa proses karena data komentar yang di hasilkan tidak sepenuhnya menggunakan kata baku dan akan di persiapkan melalui proses Prepocessing. Tahap Preprocessing dilakukan dengan menggunakan bantuan *library* pada Bahasa Pemrograman Python. Penerapan tahap Preprocessing data pada penelitian ini dilakukandengan beberapa tahapan.

## **4.2.1 Cleaning Data**

Proses Cleaning data pada tahapan ini bertujuan untuk membersihkan data dari hal yang tidak perlu seperti tanda baca, menghapus angka dan lain sebagainya. Adapun kode program Cleaning data terdapat pada gambar 4.10

**CLEANING DATA** 

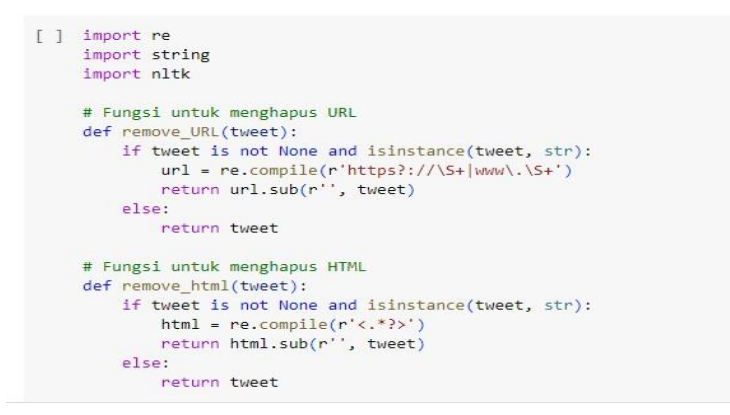

Gambar 4.10 Kode Program menghapus URL dan HTML

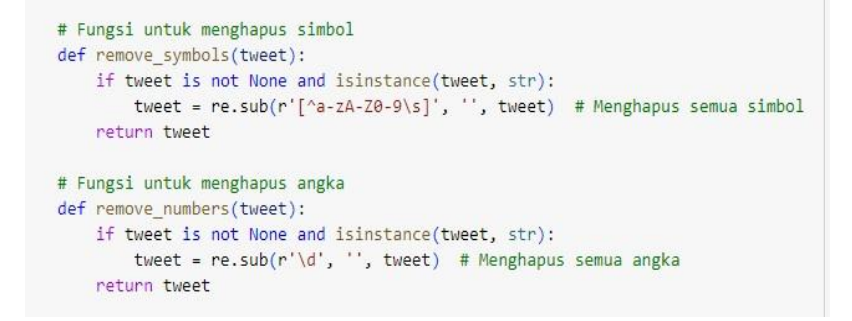

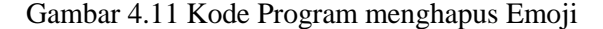

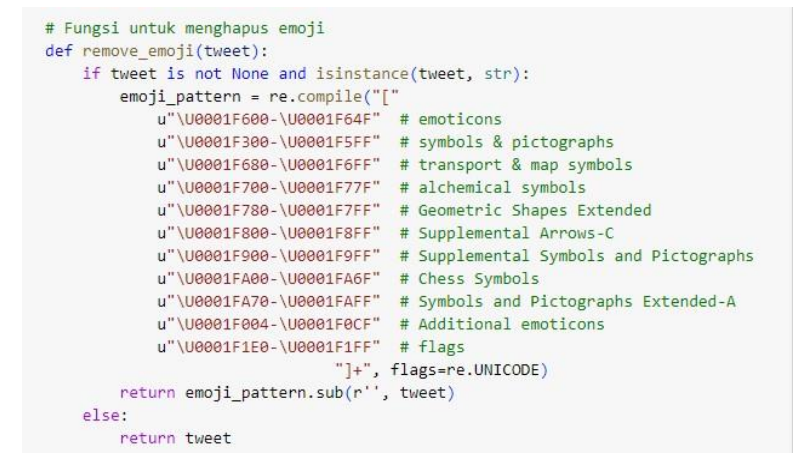

Gambar 4.12 Kode Program menghapus Simbol dan Angka

```
df['cleaning'] = df['text'].apply(lambda x: remove_URL(x))df['cleaning'] = df['cleaning'].apply(lambda x: remove.html(x))df['cleaning'] = df['cleaning'].apply(lambda x: remove_emoji(x))of ['cleaning'] = df['cleaning'].apply(lambda x: remove_symbols(x))<br>df['cleaning'] = df['cleaning'].apply(lambda x: remove_symbols(x))<br>df['cleaning'] = df['cleaning'].apply(lambda x: remove_numbers(x))
df. head(100)
```
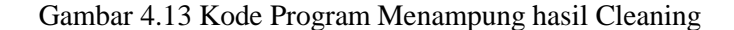

Kode Program yang terdapat pada gambar 4.13 berfungsi untuk menampung Hasil *Cleaning* yang sudah dilakukan, dengan cara memanggil masing-masing fungsi seperti *Remove\_URL, Remove\_HTML Remove\_Emoji,Remove\_symbols, Remove\_Numbers* dan akan ditampung dalam bentuk *table*

|    | <b>Cleaning</b>                                                                                                    |
|----|----------------------------------------------------------------------------------------------------|
|    | Wisata terpopuler dan terbaru di Lampung nih gaesskrakataupark krakatau krakatauparklampung krakatauparkbakauhenilampungselatan wisataviral tempatwisatahits wisatalampung v                        |
|    | 3 Neecamp sambil neegrill di Bukit AsLan emne gak pernah gagal Sesekali minggir buat lepasin semua kepenatan dari aktifitas keseharian bukitaslan wisatalampung placetovisit visitla                |
|    | Liburan gini enaknya ke tempat wisata bareng keluarga nih sekelik pastinya ke Slanik Waterpark Slanik waterpark berlokasi di Karang Anyar Kec Jati Agung Kabupaten Lampung Sel                      |
|    | 5 Liburan harus di agendakan kesini tempatnya sejuk segerr poll buat renang WTC kelianda Lampung selatan wtclampungselatan wtckaliandalampung kalianda lampungselatan pariwis                       |
|    | lampunggeh pariwisatalampung bukitaslanlampung                                                                                                    |
|    | Seharian main di minang rua lampung selatan paket lengkap bet km bisa berenang snorkeling di spot yg cakep bet treking ke green canyon trekking ke goa dan danau seru lampung lai                   |
|    | 8 Replying to Aries Girls Jukung Vietnam Siapa sangka di Bandar Lampung ada tempat wisata kaya gini loh cuma menit aja dari pusat kota Kamu udah pernah ke Jukung Vietnam be                        |
|    | 9 Lampung Punya Potensi Wisata Kelas DUNIA pariwisatalampung lampunggeh krui petrustjandra dpdrilampung                                                                                             |
|    | 10 Siapa nih yang udah ke tempat yang satu ini sekelik Paraduta Hill cocok banget buat kalian yang lagi cari tempat chill untuk menikmati sunset kota Fasilitasnya juga lengkap dan ada             |
|    | 11 ini lampunggue Ada yang tau ini pantai mana Indah banget bngt By widiniss Posted hellolampuung lampunggue infoselampung lamlungmenyapa HelloLampung MenyapaLampun                                |
|    | 12 sudah ke Pulau Tegal Mas belum di Libur Hari Raya Idul Fitri ini tegalmas tegalmasisland tegalmasislandlampung tegalmasthomas tegalmasthomasbeach tegalmasthomasbeach tegalmasthomaslampung tega |
|    | 13 BEST SPOT SUNSET di Bandar Lampung Ini harus masuk list placetovisitlampung kalian Why Aksesnya mudah motor mobil gas aja sampe lokasi jalannya cakep pas naik disug                             |
| 14 | SIMPAN UNTUK NANTI Halo sekelik Lampung Geh yuk ikut kita city tour Bandar Lampung naik helikopter yang ada di Puncak Mas Dari atas ketinggian kita tuh bisa ngeliat in                             |
|    | 15 lampungselatan lampunggeh bandarlampung preweddingshoot lampungpride lampunggeh pariwisatalampung preweddingstyle fypviral foryou fyp                                                            |
|    | 16 fyp fyp fypdongggggggg pengantin pantai lampung pariwisatalampung minangruabeach praweddingcasual ombak laksmimua jangan Lupa follow Instagram Laksmimua                                         |
|    | 17 ATV FOREST ADVENTURE SUDAH DI BUKA NIH Wahhh tambah penasaran gak si guys Hihi Yuk jadwalkan liburan kalian ke Bukit AsLan Jangan sampai terlewatkan guys bu                                     |
|    | 18 Siapa nih yang udh punya niatan mau camping tapi takut ribet karena gapunya perlengkapannya Tenang aja sekelik ini dia nih tempat yang punya solusinya Ngecamp di Wira Garden                    |
|    | 19 Ayoo merapat Sandiaga Uno karyamakmur labuhanmaringgai lampungtimur dinaspariswisata pariwisataindonesia tiktok pariwisatalampung anakmotor wisatamalam                                          |

Gambar 4.14 Hasil Cleaning

# **4.2.2 Case Folding**

Tahapan Preprocessing yang kedua yaitu *Case Folding* dengan mengubah semua huruf menjadi huruf kecil dengan tujuan untuk menyeragamkan karakter pada data.

### **CASE FOLDING**

```
def case_folding(text):
        if isinstance(text, str):
           lowercase_text = text.lower()
            return lowercase_text
        else:
            return text
    df['case_folding'] = df['cleaning'].apply(case_folding)
    df.head(1000)
```
Gambar 4.15 Kode Program Case Folding

Kode Program yang terdapat pada gambar 4.15 adalah kode case folding yang berfungsiuntuk lowercase atau mengubah huruf menjadi huruf kecil.

*df['case\_folding'] = df ['cleaning'].apply(case\_folding)* ialah fungsi untuk membaca data hasil cleaning yang sebelumnya sudah di lakukan dan selanjutnya akan dilakukan *case folding*.

| 量  | case folding                                      | cleaning                                          | text                                                 | commentCount | playCount | shareCount |
|----|---------------------------------------------------|---------------------------------------------------|------------------------------------------------------|--------------|-----------|------------|
| h. | wisata terpopuler dan terbaru di<br>lampung nih g | Wisata terpopuler dan terbaru di<br>Lampung nih g | Wisata terpopuler dan terbaru<br>di Lampung nih q    | 2247         | 1100000   | 8098       |
|    | ngecamp sambil ngegrill di bukit<br>aslan emng ga | Ngecamp sambil ngegrill di<br>Bukit AsLan emng ga | Ngecamp sambil ngegrill di<br>@Bukit AsLan emng q    | 1145         | 679400    | 3135       |
|    | liburan gini enaknya ke tempat<br>wisata bareng k | Liburan gini enaknya ke tempat<br>wisata bareng k | Liburan gini enaknya ke<br>tempat wisata bareng k    | 1460         | 741000    | 3483       |
|    | liburan harus di agendakan<br>kesini tempatnya se | Liburan harus di agendakan<br>kesini tempatnya se | Liburan harus di agendakan<br>kesini, tempatnya s    | 661          | 896000    | 1059       |
|    | lampunggeh pariwisatalampung<br>bukitaslanlampung | lampunggeh pariwisatalampung<br>bukitaslanlampung | #lampunggeh<br>#pariwisatalampung<br>#bukitaslan#lam | 359          | 168300    | 914        |

Gambar 4.16 Hasil Case Folding

# *4.2.3 Tokenization*

Tahapan *Preprocessing* yang selanjutnya ialah *Tokenization* yaitu proses untuk membagi teks menjadi token atau memisahkan setiap kata.

**TOKENIZATION** 

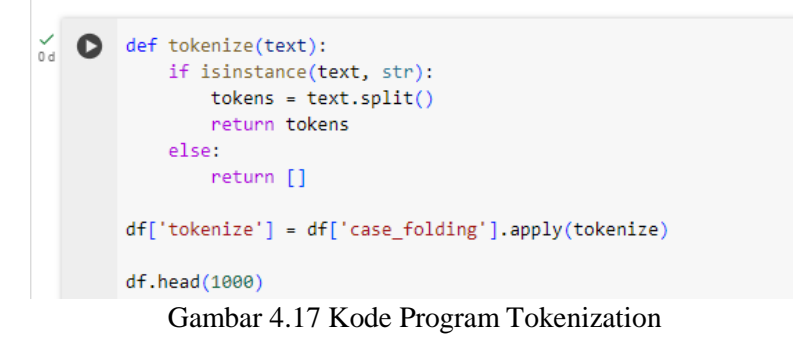

Kode Program 4.17 ialah proses Tokenization yang akan memisahkan setiapkata dalam bentuk koma

*df['tokenize'] = df ['case\_folding'].apply(tokenize) df['tokenize']* berfungsi untuk menampung hasil tokenisasi *df ['case\_folding'].apply(tokenize)* berfungsi untuk membaca data hasil casefolding yang akan dilakukan tokenisasi

| tokenize                                             | case folding                                      | cleaning                                          | text                                                 |
|------------------------------------------------------|---------------------------------------------------|---------------------------------------------------|------------------------------------------------------|
| [wisata, terpopuler, dan, terbaru,                   | wisata terpopuler dan terbaru di                  | Wisata terpopuler dan terbaru di                  | Wisata terpopuler dan terbaru                        |
| di, lampung                                          | lampung nih g                                     | Lampung nih g                                     | di Lampung nih q                                     |
| [ngecamp, sambil, ngegrill, di,                      | ngecamp sambil ngegrill di bukit                  | Ngecamp sambil ngegrill di                        | Ngecamp sambil ngegrill di                           |
| bukit, aslan,                                        | aslan emng ga                                     | Bukit AsLan emng ga                               | @Bukit AsLan emng q                                  |
| [liburan, gini, enaknya, ke,                         | liburan gini enaknya ke tempat                    | Liburan gini enaknya ke tempat                    | Liburan gini enaknya ke                              |
| tempat, wisata, b                                    | wisata bareng k                                   | wisata bareng k                                   | tempat wisata bareng k                               |
| [liburan, harus, di, agendakan,                      | liburan harus di agendakan                        | Liburan harus di agendakan                        | Liburan harus di agendakan                           |
| kesini, tempat                                       | kesini tempatnya se                               | kesini tempatnya se                               | kesini, tempatnya s                                  |
| [lampunggeh,<br>pariwisatalampung,<br>bukitaslanlamp | lampunggeh pariwisatalampung<br>bukitaslanlampung | lampunggeh pariwisatalampung<br>bukitaslanlampung | #lampunggeh<br>#pariwisatalampung<br>#bukitaslan#lam |
|                                                      | 22.50                                             | ACCH 1                                            | $\sim$ $\sim$ $\sim$                                 |
| [tempat, di, lampung,                                | tempat di lampung kerenkeren                      | Tempat di Lampung kerenkeren                      | Tempat di Lampung keren-                             |
| kerenkeren, kan, video,                              | kan video by inf                                  | kan Video by Inf                                  | keren kan? Video by                                  |
| [pantai, emang, nggak, pernah,                       | pantai emang nggak pernah                         | Pantai emang nggak pernah                         | Pantai emang nggak pernah                            |
| salah, lu, yang                                      | salah lu yang salah                               | salah Lu yang salah                               | salah. Lu yang salah                                 |

Gambar 4.18 Hasil Tokenization

## *4.2.4 Stopword Removal*

Tahapan Preprocessing yang selanjutnya ialah Stopword Removal yaitubertujuan untuk menghapus kata yang tidak relevan didalam suatu kalimat atau tidak memiliki makna berdasarkan kamusnya.

### STOPWORD REMOVAL

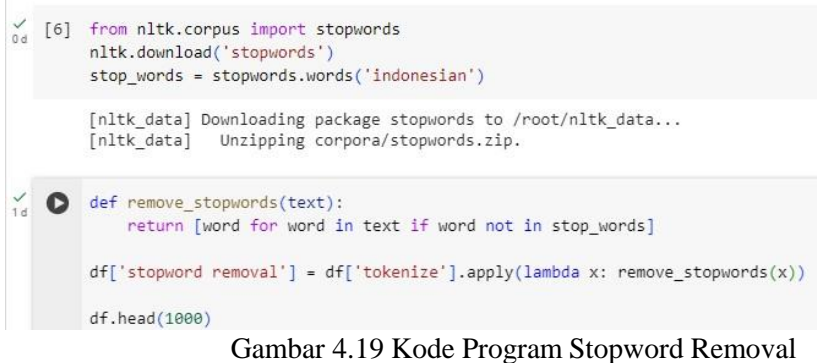

Kode program yang terdapat pada gambar 4.19 adalah tahapan *Stopword Removal*

*df['stopword removal'] berfungsi sebagai penampung hasil Stopword Removal = df ['tokenize'].apply(lambda x: remove\_stopword (x))*

berfungsi untuk membaca hasil tokenize dan perintah menghapus kata yang tidak memiliki makna

| stopword removal                                     | tokenize                                             | case folding                                      | cleaning                                                  | text                                                 |
|------------------------------------------------------|------------------------------------------------------|---------------------------------------------------|-----------------------------------------------------------|------------------------------------------------------|
| [wisata, terpopuler, terbaru,                        | [wisata, terpopuler, dan, terbaru,                   | wisata terpopuler dan terbaru di                  | Wisata terpopuler dan terbaru di                          | Visata terpopuler dan terbaru                        |
| lampung, nih, ga                                     | di, lampung                                          | lampung nih g                                     | Lampung nih g                                             | di Lampung nih g                                     |
| [ngecamp, ngegrill, bukit, aslan,                    | [ngecamp, sambil, ngegrill, di,                      | ngecamp sambil ngegrill di bukit                  | Ngecamp sambil ngegrill di                                | Ngecamp sambil ngegrill di                           |
| emng, gak, g                                         | bukit, aslan,                                        | aslan emng ga                                     | Bukit AsLan emng ga                                       | @Bukit AsLan emng g                                  |
| [liburan, gini, enaknya, wisata,                     | [liburan, gini, enaknya, ke,                         | liburan gini enaknya ke tempat                    | Liburan gini enaknya ke tempat                            | Liburan gini enaknya ke                              |
| bareng, kelua                                        | tempat, wisata, b                                    | wisata bareng k                                   | wisata bareng k                                           | tempat wisata bareng k                               |
| (liburan, agendakan, kesini,                         | fliburan, harus, di, agendakan,                      | liburan harus di agendakan                        | Liburan harus di agendakan                                | Liburan harus di agendakan                           |
| tempatnya, sejuk,                                    | kesini, tempat                                       | kesini tempatnya se                               | kesini tempatnya se                                       | kesini, tempatnya s                                  |
| [lampunggeh,<br>pariwisatalampung,<br>bukitaslanlamp | [lampunggeh,<br>pariwisatalampung,<br>bukitaslanlamp | lampunggeh pariwisatalampung<br>bukitaslanlampung | lampunggeh pariwisatalampung<br>bukitaslanlampung         | #lampunggeh<br>#pariwisatalampung<br>#bukitaslan#lam |
|                                                      |                                                      |                                                   |                                                           |                                                      |
| [lampung, kerenkeren, video, by,                     | [tempat, di, lampung,                                | tempat di lampung kerenkeren                      | Tempat di Lampung kerenkeren                              | Tempat di Lampung keren-                             |
| info, hilingh                                        | kerenkeren, kan, video,                              | kan video by inf                                  | kan Video by Inf                                          | keren kan? . Video by                                |
| [pantai, emang, nggak, salah, lu,                    | [pantai, emang, nggak, pernah,                       | pantai emang nggak pernah                         | Pantai emang nggak pernah                                 | Pantai emang nggak pernah                            |
| salah, wisat                                         | salah, lu, yang                                      | salah lu yang salah                               | salah Lu yang salah                                       | salah. Lu yang salah                                 |
| [marina, emg, seindah,                               | [marina, emg, seindah, itu,                          | marina emg seindah itu                            | marina emg seindah itu                                    | marina emg seindah itu□□                             |
| pantaimarinalampung, fo                              | pantaimarinalampun                                   | pantaimarinalampung for                           | pantaimarinalampung for                                   | #pantaimarinalampung                                 |
| [kmne,                                               | [kmne, lagi,                                         | kmne lagi                                         | Kmne lagi                                                 | Kmne lagi yee?                                       |
| veerekomendasihealinglampung                         | veerekomendasihealinglampung                         |                                                   | veerekomendasihealinglampung veerekomendasihealinglampung | rekomendasihealinglampung                            |

Gambar 4.20 Hasil Stopword Removal

## *4.2.5 Stemming Data*

Tahapan terakhir yaitu Stemming data berfungsi untuk mereduksi kata yang di infleksikan menjadi kata dasar, misalnya "bermain-main" maka yang di ambil hanya kata "main".

```
Ipip install Sastrawi
from Sastrawi.Stemmer.StemmerFactory import StemmerFactory
from nltk.stem import PorterStemmer
from nltk.stem.snowball import SnowballStemmer
Collecting Sastrawi
 Downloading Sastrawi-1.0.1-py2.py3-none-any.whl (209 kB)
                                            - 209.7/209.7 kB 3.6 MB/s eta 0:00:00
Installing collected packages: Sastrawi
Successfully installed Sastrawi-1.0.1
factory = StemmerFactory()
stemmer = factory.create_stemmer()
def stem_text(text):
    return [stemmer.stem(word) for word in text]
df['steming_data'] = df['stopword removal'].apply(lambda x: ' '.join(stem_test(x)))df.\text{head}(5)
```
Gambar 4.21 Kode Program Stemming Data

Kode Program pada gambar 4.21 ialah proses terakhir pada Preprocessing yaitu *Stemming Data.*

*df['steming\_data']* berfungsi sebagai penampung hasil *stemming* 

*df['stopword removal']* berfungsi sebagai pembaca data hasil stopword removal yang akan masuk ke tahapan stemming

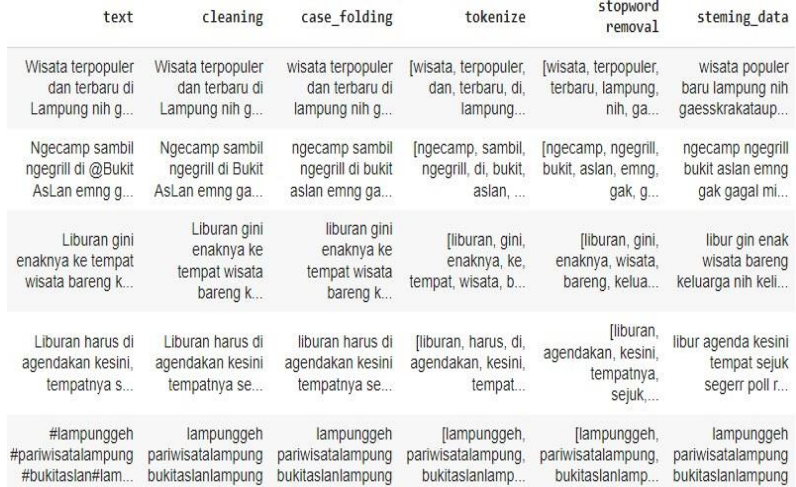

Gambar 4.22 Hasil Stemming Data

## $[ ] df.info()$

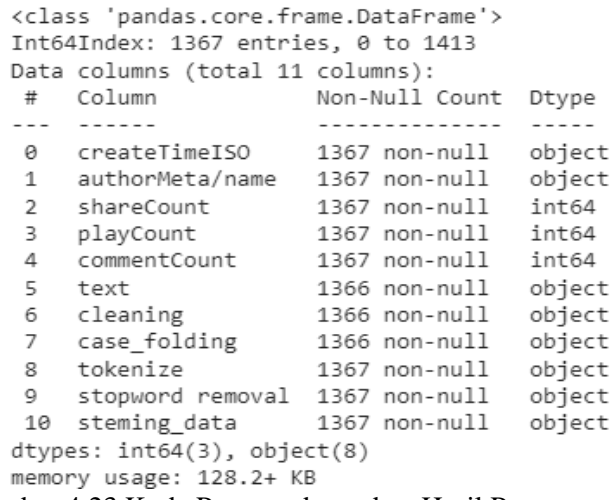

Gambar 4.23 Kode Program baca data Hasil Preprocessing

Kode Program yang terdapat pada gambar 4.23 ialah berfungsi sebagai pembaca data hasil tahapan preprocessing. Data yang telah melewati tahapan preprocessing seperti cleaning dan lain-lain sebanyak 1367 yang siap untuk masuk ketahapan berikutnya.

## **4.3 Menghapus Data Kosong**

Data set hasil Preprocessing akan masuk ke tahapan Penghapusan Data kosongapabila data yang telah memasuki tahapan preprocessing terdeteksi terdapat baris yang kosong maka akan di hapus.

**HAPUS DATA BERNILAI KOSONG (NAN)** 

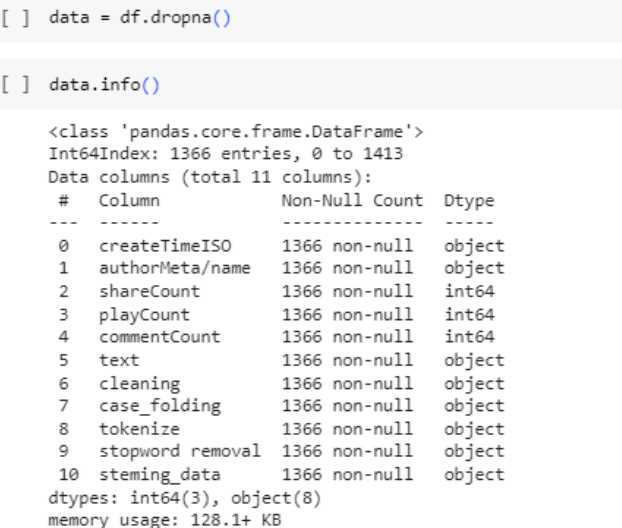

Gambar 4.24 Kode Program dan Hasil Penghapusan Data Kosong

Kode program yang terdapat pada gambar 4.24 adalah penghapusan data kosong yang sesuai dengan gambar 4.23 terdapat 1367 data hasil preprocessing dan setelah dilakukan tahapan penghapusan data kosong terdapat 1366 data. Maka, terdapat1 baris kolom yang kosong dan telah dihapus.

## **4.4 Hasil Preprocessing**

[ ] data.to csv('Hasil Preprocessing Data.csv', encoding='utf8', index=False)

Gambar 4.25 Kode Program download hasil Preprocessing

|                        | B.                      |                          | D                                                 | Ε             | G | н |                                                                                                    | К | M | N. | $\circ$ | P | Q | R | S | $U -$ |
|------------------------|-------------------------|--------------------------|---------------------------------------------------|---------------|---|---|----------------------------------------------------------------------------------------------------|---|---|----|---------|---|---|---|---|-------|
|                        |                         |                          | createTimauthorMe shareCourplayCount comment/text |               |   |   | cleaning case fold tokenize stopword steming data                                                                                                    |   |   |    |         |   |   |   |   |       |
| 2 2023-07-0 friskavk   |                         | 8098                     | 1100000                                           |               |   |   | 2247 Wisata tei Wisata ter wisata ter ['wisata', '['wisata', 'wisata populer baru lampung nih gaesskrakataupark krakatau krakatauparklampung krakatauparkbakauhenilar           |   |   |    |         |   |   |   |   |       |
|                        | 3 2023-11-2 namaku.a    | 3135                     | 679400                                            |               |   |   | 1145 Ngecamp Ngecamp ngecamp:['ngecamc ['ngecamc ngecamp ngegrill bukit aslan emng gak gagal minggir lepasin penat aktifitas hari bukitaslan wisatalampung pla                  |   |   |    |         |   |   |   |   |       |
|                        | 2023-07-1! lampungg     | 3483                     | 741000                                            |               |   |   | 1460 Liburan gi Liburan gi liburan gi ['liburan', ['liburan', libur gin enak wisata bareng keluarga nih kelik pasti slanik waterpark slanik waterpark lokasi karang anyar kec   |   |   |    |         |   |   |   |   |       |
|                        | 5 2023-12-0 alimakruf:  | 1059                     | 896000                                            |               |   |   | 661 Liburan ha Liburan ha [liburan ha ['liburan', ['liburan', libur agenda kesini tempat sejuk segerr poll renang wtc kelianda lampung selatan wtclampungselatan wtckalia       |   |   |    |         |   |   |   |   |       |
| 6 2022-09-0' crofflier |                         | 914                      | 168300                                            |               |   |   | 359 #lampung lampungg lampungg ['lampung ['lampung lampunggeh pariwisatalampung bukitaslanlampung                                                                               |   |   |    |         |   |   |   |   |       |
|                        | 7 2023-10-2.10cinnami   | 1191                     | 327300                                            |               |   |   | 514 Seharian r Seharian r seharian r ['seharian ['seharian hari main mang rua lampung selatan paket lengkap bgt krn renang snorkeling spot yg cakep bgt treking green d         |   |   |    |         |   |   |   |   |       |
|                        | 8 2023-06-2 lampungg    | 1605                     | 353800                                            |               |   |   | 365 Replying t Replying treplying ti['replying' 'replying'replying to aries girls jukung vietnam sangka bandar lampung wisata kaya gin loh menit aja pusat kota udah jul        |   |   |    |         |   |   |   |   |       |
|                        | 9 2023-12-2 petrustian  | 334                      | 211200                                            |               |   |   | 317 Lampung   Lampung   lampung (['lampung ['lampung lampung potensi wisata kelas dunia pariwisatalampung lampunggeh kru petrustjandra dpdrilampung                             |   |   |    |         |   |   |   |   |       |
|                        | 10 2023-07-1 lamoungg   | 1994                     | 322700                                            |               |   |   | 228 Siapa nih 'Siapa nih 'Siapa nih \['siapa', 'n ['nih', 'udanih udah kelik paraduta hill cocok banget cari chill nikmat sunset kota fasilitas lengkap musholla luas loh kelik |   |   |    |         |   |   |   |   |       |
|                        | 11 2023-04-2 menyapal   | 237                      | 117800                                            |               |   |   | 263 ini @lamcini lampurini lampur['ini', 'lam ['lampung lampunggue tau pantai indah banget bngt by widiniss posted hellolampuung lampunggue infoselampung lam                   |   |   |    |         |   |   |   |   |       |
|                        | 12 2023-04-2' nusantara | 1402                     | 302500                                            |               |   |   | 261 sudah ke I sudah ke I sudah ke I ['sudah', 'I ['pulau', 't pulau tegal mas libur raya idul fitri tegalmas tegalmasisland tegalmasislandlampung tegalmasthomas tegalma       |   |   |    |         |   |   |   |   |       |
|                        | 13 2023-11-1/namaku.a   | 261                      | 144900                                            |               |   |   | 213 BEST SPO1BEST SPO1best spot ['best', 'sp['best', 'spbest spot sunset bandar lampung masuk list placetovisitlampung why akses mudah motor mobil gas aja sampe                |   |   |    |         |   |   |   |   |       |
|                        | 14 2023-08-1 lampungg   | 343                      | 183900                                            |               |   |   | 145 [ SIMPAN   SIMPAN L simpan ui ['simpan', ['simpan', simpan halo kelik lampung geh yuk city tour bandar lampung helikopter puncak mas tinggi tuh ngeliat indah pa            |   |   |    |         |   |   |   |   |       |
|                        | 15 2022-10-0 hansphot:  | 545                      | 135000                                            |               |   |   | 301 #lampung lampungs lampungs ['lampung ['lampung lampungselatan lampunggeh bandarlampung preweddingshoot lampungpride lampunggeh pariwisatalampun                             |   |   |    |         |   |   |   |   |       |
|                        | 16 2022-07-1 laksmi m   | 35                       | 518500                                            |               |   |   | 24 #fyp #fypi fyp fyp fyr fyp fyp fyr ['fyp', 'fyp ['fyp', 'fyp fyp fyp fyp fypdongggggggg pengantin pantai lampung pariwisatalampung minangruabeach praweddingcasual om        |   |   |    |         |   |   |   |   |       |
|                        | 17 2023-07-0 bukitaslar | 619                      | 149600                                            |               |   |   | 346 ATV FORE ATV FORE atv forest ['atv', 'fore ['atv', 'foreatv forest adventure buka nih wahhh penasaran gak si guys hihi yuk jadwal libur bukit aslan lewat guys bukitas      |   |   |    |         |   |   |   |   |       |
|                        | 18 2023-07-3 lampungg   | 555                      | 160700                                            |               |   |   | 168 Siapa nih Siapa nih siapa nih ("siapa", 'n ['nih", 'udi nih udh niat camping takut ribet gapunya lengkap tenang aja kelik nih solusi ngecamp wira garden nggak khaw         |   |   |    |         |   |   |   |   |       |
|                        | 19 2022-12-3 pantai mi  | 387                      | 127100                                            |               |   |   | 258 Ayoo mer Ayoo mer ayoo mer ['ayoo', 'm ['ayoo', 'm ayoo rapat sandiaga uno karyamakmur labuhanmaringgai lampungtimur dinaspariswisata pariwisataindonesia                   |   |   |    |         |   |   |   |   |       |
|                        | 20 2023-12-0 alimakruf: | 269                      | 114900                                            |               |   |   | 81 warga lam warga lam warga lam ['warga', 'l ['warga', 'l warga lampung tau pantai cantik pantai marina kalianda lampung selatan pantaimarinalampung pantaimarinal             |   |   |    |         |   |   |   |   |       |
|                        | 21 2023-08-1 lampungg   | 283                      | 200200                                            |               |   |   | 98 SIMPAN SIMPAN L simpan ui ['simpan', ['simpan', simpan halo kelik lampung geh taman wisata lembah hijau nih lokasi jalan raden imba kusuma ratu sukadana h                   |   |   |    |         |   |   |   |   |       |
|                        | 22 2023-08-1 lampungg   | 605                      | 158000                                            |               |   |   | 122 [ KUNJUN KUNJUNG kunjungi ['kunjungi ['kunjungi kunjung halo kelik lampung geh nih tau asik liat sunset indah lampung liat sunset indah lampung cocok banget                |   |   |    |         |   |   |   |   |       |
|                        | 23 2023-08-1 lamounge   | 69                       | 136400                                            |               |   |   | 223   GESER SJ GESER SA geser san l'geser', 's l'geser', 'cgeser peristiwa ialan daerah maju perata bangun lampung provinsi milik kaya alam budaya potensi sumber dal "         |   |   |    |         |   |   |   |   |       |
|                        |                         | Hasil Preprocessing Data |                                                   | $\circledast$ |   |   |                                                                                                    |   |   |    |         |   |   |   |   |       |

Gambar 4.26 Hasil Preprocessing Data

# **4.5 Normalisasi Kata**

Setelah tahapan Pre Processing selesai tahapan selanjutnya adalah Normalisasi Kata yaitu memperbaiki kata yang tidak baku menjadi kata baku.

# **NORMALISASI KATA** simport pandas as pd data = pd.read\_csv("Hasil\_Preprocessing\_Data (1).csv")  $data, head(5)$ Gambar 4.27 Kode Program Normalisasi Kata

Tahapan Normalisasi kata yang pertama yaitu membaca hasil PreProcessing data untuk mengetahui kata-kata yang tidak baku yang terdapat pada tahapan Preprocessing Data.

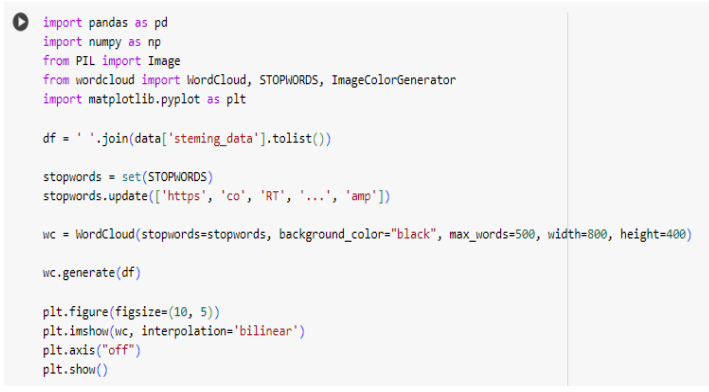

Gambar 4.28 Kode Program Word Cloud Preprocessing

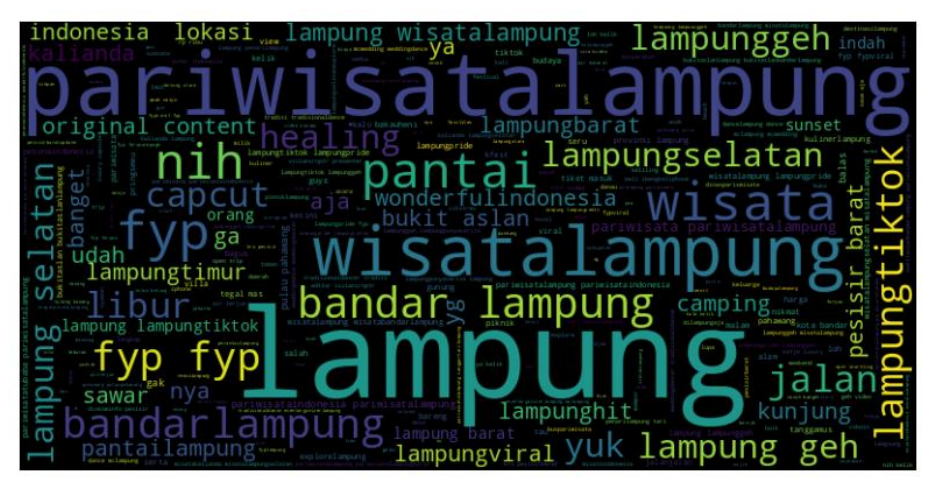

Gambar 4.29 Hasil WordCloud PreProcessing Data

```
top_words = word_counts.most_common(500) # Select top 500 words
 word, count = zip(*top_words)# Export top 500 words to CSV
 with open('top_500_words.csv', 'w', newline='') as csvfile:
     writer = csv.writer(csvfile)
     writer.writerow(['Word', 'Frequency'])
     for w, \in in top_words:
         writer.writerow([w, c])
```
Gambar 4.30 Kode Program Frekuensi Kata (Kata-Kata yang sering muncul)

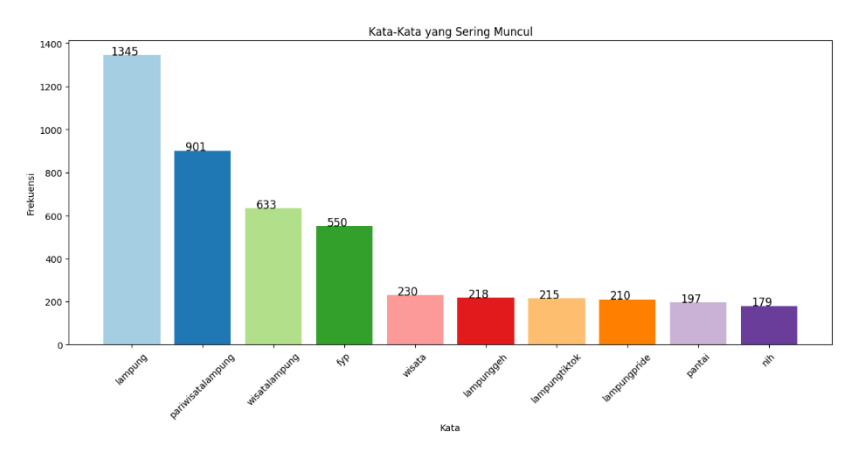

Gambar 4.31 Hasil Frekuensi Kata

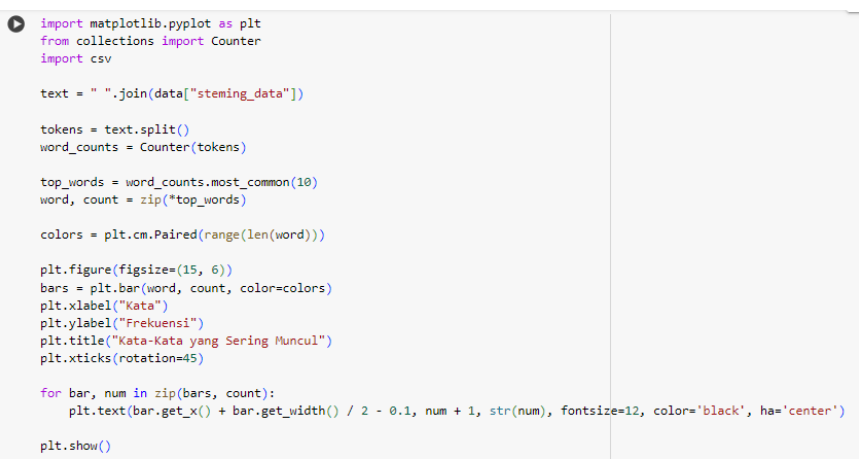

Gambar 4.32 Kode Program Perintah Ekspor Frekuensi Kata

| 4              |                     | А             | B         |  |  |  |
|----------------|---------------------|---------------|-----------|--|--|--|
| 1              |                     | Word          | Frequency |  |  |  |
| $\overline{2}$ | lampung             |               | 1345      |  |  |  |
| 3              | pariwisatalampung   |               | 901       |  |  |  |
| $\overline{4}$ | wisatalampung       |               | 633       |  |  |  |
| 5              | fyp                 |               | 550       |  |  |  |
| 6              | wisata              |               | 230       |  |  |  |
| 7              | lampunggeh          |               | 218       |  |  |  |
| 8              | lampungtiktok       |               | 215       |  |  |  |
| 9              | lampungpride        |               | 210       |  |  |  |
| 10             | pantai              | 197           |           |  |  |  |
| 11             | nih                 | 179           |           |  |  |  |
| 12             | pariwisata          |               | 153       |  |  |  |
| 13             | bandarlampung       |               | 150       |  |  |  |
| 14             | pulau               |               | 134       |  |  |  |
| 15             | pariwisataindonesia |               | 133       |  |  |  |
| 16             | pahawang            |               | 127       |  |  |  |
| 17             | va                  |               | 119       |  |  |  |
| 18             | bandar              |               | 115       |  |  |  |
| 19             | lampungselatan      |               | 114       |  |  |  |
| 20             | barat               | 114           |           |  |  |  |
| 21             | kelik               | 112           |           |  |  |  |
| 22             | libur               |               | 110       |  |  |  |
|                | 23 kalianda         |               | 104       |  |  |  |
|                | ь                   | top_500_words | $^{(+)}$  |  |  |  |

Gambar 4.33 Hasil Ekspor Frekuensi Kata

| 1               | tidak baku                          | kata baku      |
|-----------------|-------------------------------------|----------------|
| $\overline{2}$  | woww                                | <b>WOW</b>     |
| 3               | aminn                               | amin           |
| $\overline{4}$  | met                                 | selamat        |
| 5               | netaas                              | menetas        |
| 6               | keberpa                             | keberapa       |
| 7               | eeeehhhh                            | eh             |
| 8               | kata2nyaaa                          | kata-katanya   |
| $\mathbf{Q}$    | hallo                               | halo           |
| 10 <sup>°</sup> | kaka                                | kakak          |
| 11              | lka                                 | kak            |
| 12 <sup>°</sup> | daah                                | dah            |
| 13 <sup>°</sup> | aaaaahhhh                           | ah             |
| 14              | yaa                                 | va             |
|                 | 15 smga                             | semoga         |
|                 | 16 slalu                            | selalu         |
| 17              | amiin                               | amin           |
| $18$ kk         |                                     | kakak          |
| 19              | trus                                | terus          |
| 20 kk           |                                     | kakak          |
| 21              | sii                                 | sih            |
|                 | 22 nyenengin                        | menyenangkan   |
|                 | 23 bet                              | banget         |
|                 | colloquial-indonesian-lexicon<br>b. | $^{\circledR}$ |

Gambar 4.34 Kamus Kata Baku

Gambar 4.34 ialah kamus kata baku, kamus yang berisi kata tidak baku yang terdapat pada data set yang kita miliki. Kamus kata baku ini yang akan digunakan untuk di ekspor kedalam Google Collab dan dilakukan Normalisasi Kata.

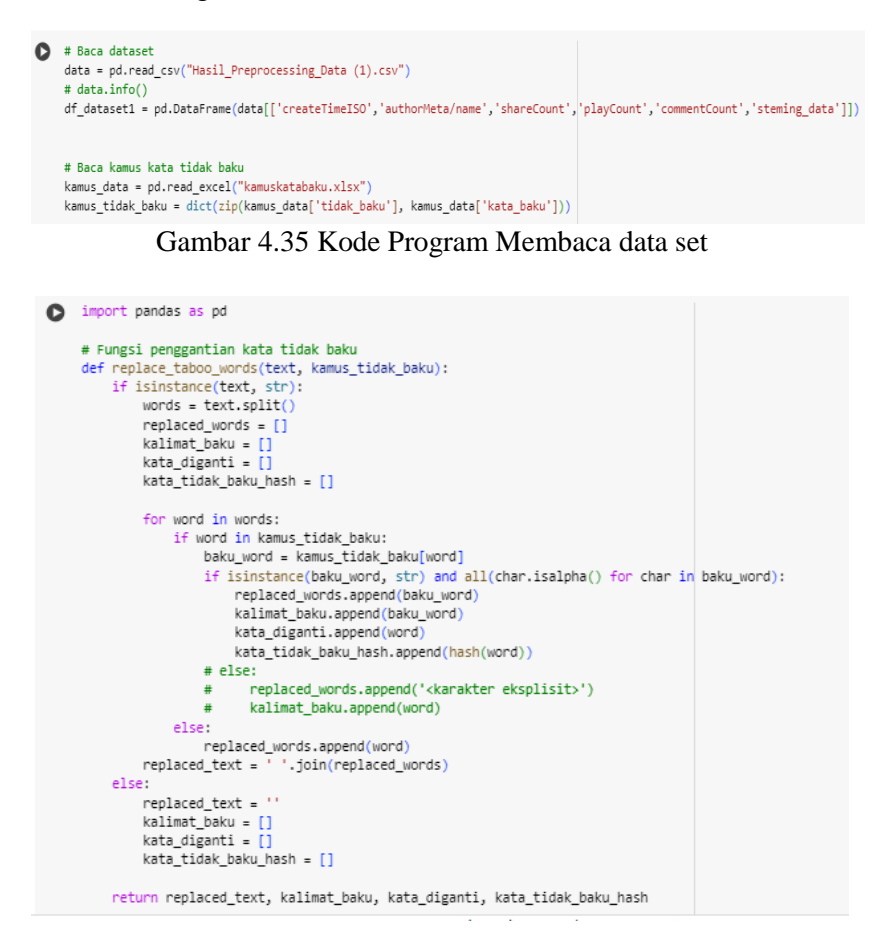

### Gambar 4.36 Kode Program Perintah pengganti kata tidak baku

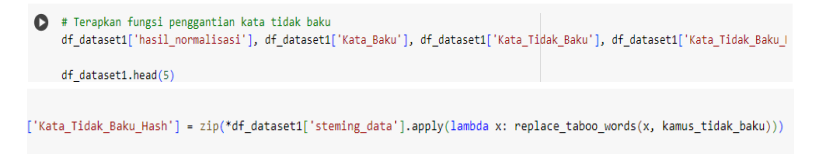

Gambar 4.37 Kode Program Menerapkan Fungsi kata tidak baku

|   | createTimeISO                | authorMeta/name shareCount playCount commentCount |      |         |      | steming_data                                           | hasil normalisasi                                    | Kata Baku                                             | Kata Tidak Baku                         | Kata Tidak Baku Hash                              |
|---|------------------------------|---------------------------------------------------|------|---------|------|--------------------------------------------------------|------------------------------------------------------|-------------------------------------------------------|-----------------------------------------|---------------------------------------------------|
| ٥ | 2023-07-<br>07T14:45:43.000Z | friskayk                                          | 8098 | 1100000 | 2247 | wisata populer baru<br>lampung nih<br>gaesskrakataup   | wisata populer baru<br>lampung ini<br>gaesskrakataup | [ini, informasi]                                      | [nih, fyp]                              | [-7577283511413283941,<br>49941264698485129521    |
|   | 2023-11-<br>26T14:43:52.0007 | namaku.angga                                      | 3135 | 679400  | 1145 | ngecamp ngegnil bukit<br>aslan emng gak gagal<br>mi.   | ngecamp ngegrill bukit<br>asal memang tidak<br>gagal | [asal, memang,<br>tidak, melepas,<br><i>informasi</i> | [aslan, emng, gak,<br>lepasin, fypl     | I-4987209506859623563.<br>-7939820256425442655.8  |
|   | 2023-07-<br>19T08:43:04.000Z | lampunggeh                                        | 3483 | 741000  | 1460 | libur gin enak wisata<br>bareng keluarga nih<br>keli.  | libur gin enak wisata<br>bareng keluarga ini keli    | fini, rupiah, saja.<br>ayo, iya,<br>lampungl          | [nih. rp. aja, yuk.<br>geh, lampunggeh] | I-7577283511413283941.<br>-1262991528816001642. - |
|   | 2023-12-<br>07T01:22:49.000Z | alimakruf127                                      | 1059 | 896000  | 661  | libur agenda kesini<br>tempat seiuk segerr poll<br>L., | libur agenda kesini<br>tempat sejuk segar poll<br>re | [segar]                                               | [segerr]                                | I-51046989207923569581                            |
|   | 2022-09-<br>05T03:05:59.000Z | croffier                                          | 914  | 168300  | 359  | lampunggeh<br>pariwisatalampung<br>bukitaslanlampung   | lampung<br>bukitaslanlampung                         | [lampung]                                             | [lampunggeh]                            | I-9169044212871302571                             |

Gambar 4.38 Hasil pengganti kata baku

● data.to csv('Hasil Normalisasi Data.csv',encoding='utf8', index=False);

Gambar 4.39 Kode Program Membuat Wordcloud hasil Normalisasi

Tahapan pada gambar 4.39 ialah membuat wordcloud hasil Normalisasi untuk melihat perbedaan kata dari sebelum dan sesudah dilakukan Splitt 1000 Data

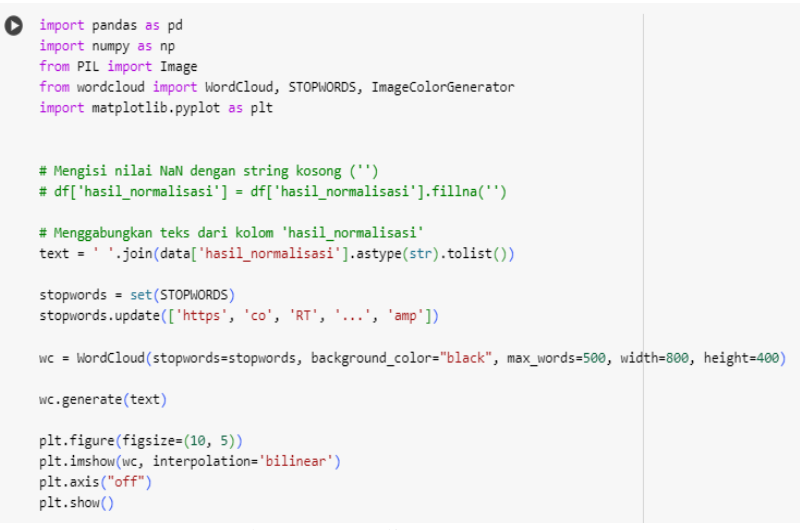

### Gambar 4.40 Split 1000 Data

Pada Gambar 4.40 Split 1000 Data pada tahapan ini berfungsi untuk membagi data set menjadi 70:30 untuk masuk ke tahapan Labelling Data.

Pada tahapan Labelling Data yang terbagi menjadi 2 tahapan Labelling, yaitu

Tahap pertama : 300 data di Label kan menggunakan Google Collab

Tahap kedua : 700 data di Label kan menggunakan 3 ahli Bahasa

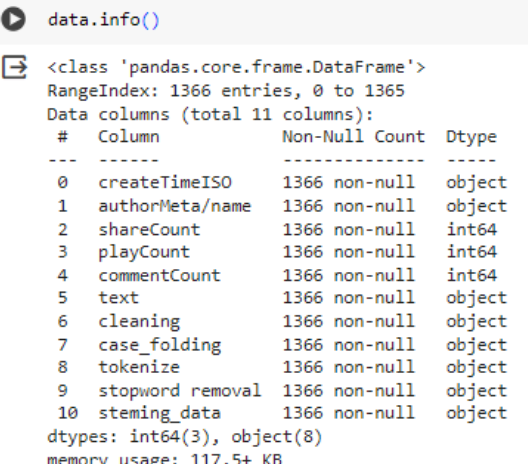

Gambar 4.41 Data Info

Pada gambar 4.41 Data Info berfungsi sebagai informasi data yang ada setelah memasuki beberapa proses tahapan. Pada tahapan ini terdapat 1366 data yang nanti nya akan di lakukan proses pembagian data dan akan ada 1000 data yang tersisa sesuai data yang akan kita gunakan.

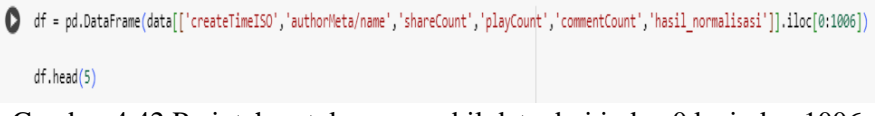

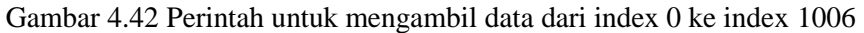

| df.info()                                                                                                    |                 |                |        |  |  |  |  |  |  |  |
|----------------------------------------------------------------------------------------------------|-----------------|----------------|--------|--|--|--|--|--|--|--|
| <class 'pandas.core.frame.dataframe'=""><br/>RangeIndex: 1006 entries, 0 to 1005<br/>Data columns (total 6 columns):</class> |                 |                |        |  |  |  |  |  |  |  |
| #                                                                                                    | Column          | Non-Null Count | Dtype  |  |  |  |  |  |  |  |
|                                                                                                    |                 | .              |        |  |  |  |  |  |  |  |
| ø                                                                                                    | createTimeISO   | 1006 non-null  | object |  |  |  |  |  |  |  |
| 1                                                                                                    | authorMeta/name | 1006 non-null  | object |  |  |  |  |  |  |  |
| $\overline{2}$                                                                                                    | shareCount      | 1006 non-null  | int64  |  |  |  |  |  |  |  |
| 3                                                                                                    | playCount       | 1006 non-null  | int64  |  |  |  |  |  |  |  |
| 4                                                                                                    | commentCount    | 1006 non-null  | int64  |  |  |  |  |  |  |  |
| 5                                                                                                    | object          |                |        |  |  |  |  |  |  |  |
| dtypes: int64(3), object(3)                                                                                                  |                 |                |        |  |  |  |  |  |  |  |
| memory usage: 47.3+ KB                                                                                                    |                 |                |        |  |  |  |  |  |  |  |

Gambar 4.43 Kode Program data info

Data info pada tahapan ini, berfungsi untuk melihat jumlah data setelah memasuki tahapan pengindeksan label, selanjutnya akan masuk ke tahapan penghapusan data kosong kembali.

**HAPUS DATA BERNILAI KOSONG (NAN)** 

| data = df.dropna()                                                                                                    |                     |                                |
|----------------------------------------------------------------------------------------------------|---------------------|--------------------------------|
| $\lceil$ data.info()                                                                                                    |                     |                                |
| <class 'pandas.core.frame.dataframe'=""><br/>Int64Index: 1000 entries, 0 to 1005<br/>Data columns (total 6 columns):<br/># Column<br/>------<br/>0 createTimeISO 1000 non-null object<br/>1 authorMeta/name 1000 non-null object<br/>2 shareCount 1000 non-null int64<br/>3 playCount 1000 non-null int64<br/>4 commentCount 1000 non-null int64<br/>5.<br/>hasil normalisasi 1000 non-null<br/>dtypes: int64(3), object(3)<br/>memory usage: 54.7+ KB</class> | Non-Null Count<br>. | Dtype<br>$- - - - -$<br>object |

Gambar 4.44 Menghapus Data Kosong

Pada tahapan penghapusan data kosong ini berfungsi untuk menghapus data yang kosong setelah memasuki tahapan sebelumnya. Sebelum masuk ke tahapan penghapusan data kosong terdapat data 1006 hasil dari pengindeksan data, selanjutnya setelah dilakukan tahapan penghapusan data kosong tersisa 1000 data yang arti nya terdapat 6 data kosong yang telah di hapus, 1000 data ini yang nanti nya akan digunakan dalam pembagian data yang akan masuk ke tahapan Labelling Data set

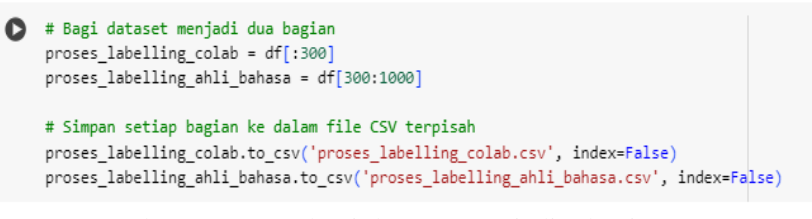

Gambar 4.45 Membagi data set menjadi 2 bagian

|                                                    |                 |      | D       |                                                     | G | H                             |        | ĸ | M                                                                                                    | N | $\circ$ |                                                                                                    |
|----------------------------------------------------|-----------------|------|---------|-----------------------------------------------------|---|-------------------------------|--------|---|----------------------------------------------------------------------------------------------------|---|---------|----------------------------------------------------------------------------------------------------|
| createTimeISO                                      | authorMeta/name |      |         | shareCount playCount commentCount hasil normalisasi |   |                               |        |   |                                                                                                    |   |         |                                                                                                    |
| 2023-07-07T14:45:43.000Z                           | friskavk        | 8098 | 1100000 |                                                     |   |                               |        |   |                                                                                                    |   |         | 2247 wisata populer baru lampung ini gaesskrakataupark krakatau krakatauparklampung krakatauparkbakauhenilampung              |
| 2023-11-26T14:43:52.000Z                           | namaku.angga    | 3135 | 679400  |                                                     |   |                               |        |   |                                                                                                    |   |         | 1145 ngecamp ngegrill bukit asal memang tidak gagal minggir melepas penat aktifitas hari bukitaslan wisatalampung plac        |
| 2023-07-19T08:43:04.000Z                           | lampunggeh      | 3483 | 741000  |                                                     |   |                               |        |   |                                                                                                    |   |         | 1460 libur gin enak wisata bareng keluarga ini kelik pasti slanik waterpark slanik waterpark lokasi karang anyar kec jati agu |
| 2023-12-07T01:22:49.000Z                           | alimakruf127    | 1059 | 896000  |                                                     |   |                               |        |   |                                                                                                    |   |         | 661 libur agenda kesini tempat sejuk segar poll renang wtc kelianda lampung selatan wtclampungselatan wtckaliandalar          |
| 2022-09-05T03:05:59.000Z                           | crofflier       | 914  | 168300  |                                                     |   | 359 lampung bukitaslanlampung |        |   |                                                                                                    |   |         |                                                                                                    |
| 2023-10-22T04:26:51.000Z                           | 10cinnamonroll  | 1191 | 327300  |                                                     |   |                               |        |   |                                                                                                    |   |         | 514 hari main memang rua lampung selatan paket lengkap banget karena renang snorkeling spot yang cakep banget trek            |
| 2023-06-22T10:09:16.000Z lampunggeh                |                 | 1605 | 353800  |                                                     |   |                               |        |   | 365 replying tapi aries girls jukung vietnam sangka bandar lampung wisata kayak gin loh menit saja pusat kota sudah juki     |   |         |                                                                                                    |
| 2023-12-29T01:56:38.000Z petrustiandra.id          |                 | 334  | 211200  |                                                     |   |                               |        |   | 317 lampung potensi wisata kelas dunia lampung kurang petrustjandra dpdrilampung                                             |   |         |                                                                                                    |
| 2023-07-14T06:15:25.000Z lampunggeh                |                 | 1994 | 322700  |                                                     |   |                               |        |   | 228 ini sudah kelik paraduta hill cocok banget cari chill nikmat sunset kota fasilitas lengkap musholla luas loh kelik lokas |   |         |                                                                                                    |
| 11 2023-04-25T01:24:55.000Z menyapalampung         |                 | 237  | 117800  |                                                     |   |                               |        |   | 263 lampunggue tau pantai indah banget banget widiniss posted hellolampuung lampunggue infoselampung lamlungmi               |   |         |                                                                                                    |
| 12 2023-04-25T11:14:03.000Z nusantaratravelindo.id |                 | 1402 | 302500  |                                                     |   |                               |        |   | 261 pulau tegal mas libur raya idul fitri tegalmas tegalmasisland tegalmasislandlampung tegalmasthomas tegalmasthom          |   |         |                                                                                                    |
| 13 2023-11-18T05:25:29.000Z namaku.angga           |                 | 261  | 144900  |                                                     |   |                               |        |   | 213 best spot sunset bandar lampung masuk list placetovisitlampung why akses mudah motor mobil gas saja sampai loki          |   |         |                                                                                                    |
| 14 2023-08-15T11:26:10.000Z                        | lampunggeh      | 343  | 183900  |                                                     |   |                               |        |   | 145 simpan halo kelik lampung iya ayo city tour bandar lampung helikopter puncak mas tinggi tuh melihat indah pandan         |   |         |                                                                                                    |
| 15 2022-10-08T23:29:27.000Z hansphotography 09     |                 | 545  | 135000  |                                                     |   |                               |        |   | 301 lampung preweddingshoot lampung preweddingstyle informasi foryou informasi                                               |   |         |                                                                                                    |
| 2022-07-16T22:55:56.000Z laksmi mua                |                 | 35   | 518500  |                                                     |   |                               |        |   | 24 informasi informasi fypdongggggggg pengantin pantai lampung minangruabeach praweddingcasual ombak laksmimi                |   |         |                                                                                                    |
| 17 2023-07-07T05:04:56.000Z bukitaslan             |                 | 619  | 149600  |                                                     |   |                               |        |   | 346 atv forest adventure buka ini wah penasaran tidak sih guys hihi ayo jadwal libur bukit asal lewat guys bukitaslan buk    |   |         |                                                                                                    |
| 18 2023-07-30T02:36:05.000Z lampunggeh             |                 | 555  | 160700  |                                                     |   |                               |        |   | 168 ini sudah niat camping takut ribet lengkap tenang saja kelik ini solusi ngecamp wira garden tidak khawatir lengkap ci    |   |         |                                                                                                    |
| 19 2022-12-31T05:35:38.000Z pantai mutiara baru    |                 | 387  | 127100  |                                                     |   |                               |        |   | 258 ayo rapat sandiaga uno karyamakmur labuhanmaringgai lampungtimur dinaspariswisata tiktok anakmotor wisatama              |   |         |                                                                                                    |
| 20 2023-12-06T02:35:40.000Z alimakruf127           |                 | 269  | 114900  |                                                     |   |                               |        |   | 81 warga lampung tau pantai cantik pantai marina kalianda lampung selatan pantaimarinalampung pantaimarina kalian            |   |         |                                                                                                    |
| 21 2023-08-12T08:48:20.000Z lampunggeh             |                 | 283  | 200200  |                                                     |   |                               |        |   | 98 simpan halo kelik lampung iya taman wisata lembah hijau ini lokasi jalan raden imba kusuma ratu sukadana ham bar          |   |         |                                                                                                    |
| 22 2023-08-12T02:28:24.000Z lampunggeh             |                 | 605  | 158000  |                                                     |   |                               |        |   | 122 kunjung halo kelik lampung iya ini tau asik lihat sunset indah lampung lihat sunset indah lampung cocok banget lana      |   |         |                                                                                                    |
| 23 2023-08-13T02:26:09.000Z lampunggeh             |                 | 69   | 136400  |                                                     |   |                               |        |   |                                                                                                    |   |         | 223 geser peristiwa jalan daerah maju perata bangun lampung provinsi milik kayak alam budaya potensi sumber daya mi           |
| proses labelling colab                             | $\bigcirc$      |      |         |                                                     |   |                               | $\sim$ |   |                                                                                                    |   |         |                                                                                                    |

Gambar 4.46 Data Proses Labelling Collab

Gambar 4.46 ialah hasil pembagian data set yaitu proses labelling collab terdapat 300 data ter ekspor dalam bentuk csv

| A                         | B | c    | Ð                            |   | я | G | н                                                                                                    |  | ĸ | M              | N. | $\circ$ |  | $\circ$ | s                                                                                                    | $U -$ |
|---------------------------|---|------|------------------------------|---|---|---|----------------------------------------------------------------------------------------------------|--|---|----------------|----|---------|--|---------|----------------------------------------------------------------------------------------------------|-------|
| 680 2022-09-0! fetralamo  |   | 367  | 1000000                      |   |   |   |                                                                                                    |  |   |                |    |         |  |         | 357 acara lempar selendang pantai bahari ketapang muli mekhanai sabu marga dalom muda mud ketpang mulimekhanaisabumargadalom salamangkonsalamkemuakh                 |       |
| 681 2023-04-2 noviasafe   |   | 1104 | 268200                       |   |   |   |                                                                                                    |  |   |                |    |         |  |         | 534 balas kurang pesisir barat sudah placestogolampung tanjungsetia pesisirbarat mandiribeach pulaupisangpesisirbarat labuhanjukung kurang lampunggehfyp wisata      |       |
| 682 2022-10-0 hansphoto   |   | 676  | 386700                       |   |   |   | 939 lampungbali gekbali preweddingshoot wisatalampung pantailampung teamcentury informasi foryou lampunghits                 |  |   |                |    |         |  |         |                                                                                                    |       |
| 683 2024-01-0 alimakruf   |   | 1461 | 612400                       |   |   |   |                                                                                                    |  |   |                |    |         |  |         | 913 dengar yang bilang orang lampung orang pantai gigi hiu ya benar pantai cantik aksesnyaa pantaigigihiulampung pantaigigihiutanggamus kelumbayan pantailampur      |       |
| 684 2022-12-2 putriaulia  |   | 2042 | 407400                       |   |   |   |                                                                                                    |  |   |                |    |         |  |         | 870 wisatalampung wisatabandarlampung farmday farmdayeducationpark lampung wisata wisatanak wisataalam wisatakuliner informasi kulinerlampung wisata wisat           |       |
| 685 2022-11-2 noviasafe   |   | 1244 | 374800                       |   |   |   | 443 mageran tidak ajak hehe lampung wisatalampung pesisirbarat cantikgakadabatasan corlaratulive                             |  |   |                |    |         |  |         |                                                                                                    |       |
| 686 2023-06-1 potretlam   |   | 878  | 384100                       |   |   |   | 815 replying tapi ig potraitlampung healing view sejuk masuk ribu semuabisaditiktok amanditiktok wisatalampung lampung       |  |   |                |    |         |  |         |                                                                                                    |       |
| 687 2022-09-01 slanik.wat |   | 897  | 528800                       |   |   |   | 867 ngenalin wahana air slanik guys slanikwaterpark slanikwaterparklampung tiktok informasi wisatalampung tiktokpelitfyp     |  |   |                |    |         |  |         |                                                                                                    |       |
| 688 2023-05-0. Ilovelamo  |   | 3666 | 677500                       |   |   |   |                                                                                                    |  |   |                |    |         |  |         | 685 pantai lampung ala santorini konsep ya instagramable kini banget pantai marina kalianda lampung selatan yideo putrilailawati iloyelampung lampung wisatalampi    |       |
| 689 2023-12-2 kawa fa     |   | 644  | 278800                       |   |   |   | 779 capcut libur mana libur lampung wisatalampung selanikwaterpark                                                           |  |   |                |    |         |  |         |                                                                                                    |       |
| 690 2023-08-2 slanik.wat  |   | 478  | 1100000                      |   |   |   | 712 sudah coba wahana air guys slanikwaterpark slanikwaterparklampung wisatalampungselatan wisatalampung informasi informasi |  |   |                |    |         |  |         |                                                                                                    |       |
| 691 2023-12-0 lamoungf    |   | 748  | 404200                       |   |   |   |                                                                                                    |  |   |                |    |         |  |         | 735 taman nasional way kambas tnwk buka desember destinasi wisata sambut wisatawan kali tutup rencana balai tnwk masyarakat desa sangga simulasi wisata taman        |       |
| 692 2023-03-2 wisataseb   |   | 2490 | 272500                       |   |   |   |                                                                                                    |  |   |                |    |         |  |         | 0 bentar mudik guys kelayabubblepop wisatasebalang sebalangbeach wisatalampung jurusjituglowing bujangorgenlampung remixlampung sumaterapride bakauhe                |       |
| 693 2023-05-2 risvian08   |   | 2764 | 493100                       |   |   |   |                                                                                                    |  |   |                |    |         |  |         | 551 bingung cari inap nyaman healing coba mampir lembahbatuheritage bandar lampung lembahbatulampung lembahbatuheritage penginapanbandarlampung wisata               |       |
| 694 2023-01-2 putriaulia  |   | 4941 | 436900                       |   |   |   |                                                                                                    |  |   |                |    |         |  |         | 815 balas calon istri mu video komentar yaaadisimak sampai selesai enjoy lampung lampung informasi wisatalampung wisatabandarlampung staycationdilampung wis         |       |
| 695 2023-01-3 sukasukaa   |   | 2226 | 424500                       |   |   |   |                                                                                                    |  |   |                |    |         |  |         | 951 wisata murah bagus lampung selatan air ya dingin banget woy segar langsung mata air gunung kesini informasi fypdongggggggg lampung lampung wisatalampung         |       |
| 696 2024-01-0 alimakruf   |   | 1002 | 444400                       |   |   |   |                                                                                                    |  |   |                |    |         |  |         | 1045 balas misid gaes ini penasaran jalan pantai gigi hiu lampung tonton sampai biarr tidak nyaasar tau medan tiket masuk ke orang murah pantaigigihiulampung pantai |       |
| 697 2023-06-0 wisatapah   |   | 1182 | 309600                       |   |   |   |                                                                                                    |  |   |                |    |         |  |         | 384 paket trip tampa minimal serta paket open trip khusus weekend open trip pahawang korang open trip tegal mas korang paket privat trip every day paket cocok fan   |       |
| 698 2023-06-2 cikitrav    |   | 869  | 219400                       |   |   |   | 514 tau panyai bagus bersih mana cikitrav pantaikalianda wisatakalianda wisatalampung wisatalampungselatan                   |  |   |                |    |         |  |         |                                                                                                    |       |
| 699 2021-10-2 vans1763    |   | 2205 | 432900                       |   |   |   | 262 merak wisatalampung cepakcepakjedeerrr                                                                                   |  |   |                |    |         |  |         |                                                                                                    |       |
| 700 2023-07-2 potretlam   |   | 1585 | 535000                       |   |   |   | 339 save saja rekomendasi nongki suka view kota lampung semuabisadilampung wisatalampung lampung                             |  |   |                |    |         |  |         |                                                                                                    |       |
| 701 2023-11-2/wisatalam   |   | 928  | 315700                       |   |   |   | 346 paraduta hill paradutahilllog wisata wisatalampung kampungvietnam                                                        |  |   |                |    |         |  |         |                                                                                                    |       |
| 702                       |   |      |                              |   |   |   |                                                                                                    |  |   |                |    |         |  |         |                                                                                                    |       |
|                           |   |      | proses labelling ahli bahasa | ⊕ |   |   |                                                                                                    |  |   | $\overline{4}$ |    |         |  |         |                                                                                                    |       |

Gambar 4.47 Data Proses Labelling Ahli Bahasa

Gambar 4.47 ialah hasil pembagian data set yaitu proses labelling ahli bahasa terdapat 700 data ter ekspor dalam bentuk csv yang akan di labelkan oleh 3 ahli bahasa

```
simport pandas as pd
    # Membaca dataset
    dataset1 = pd.read_csv("proses_labelling_ahli_bahasa.csv")
    dataset1.info()print("")dataset2 = pd.read_csv("proses_labelling_colab.csv")
    dataset2.info()
<class 'pandas.core.frame.DataFrame'>
    RangeIndex: 700 entries, 0 to 699
    Data columns (total 6 columns):
     # Column
                           Non-Null Count Dtype
    Ш.
                             Contractor
     0 createTimeISO
                             700 non-null
                                             object
         authorMeta/name 700 non-null
                                             object
     \mathbf{1}700 non-null
         shareCount
                                             int64
         playCount
                             700 non-null
                                             int64
         .<br>commentCount
                             700 non-null
                                             int<sub>64</sub>
     \Deltaš.
         hasil_normalisasi 696 non-null
                                            object
    dtypes: int64(3), object(3)
    memory usage: 32.9+ KB
    <class 'pandas.core.frame.DataFrame'>
    RangeIndex: 300 entries, 0 to 299
    Data columns (total 6 columns):
     \pm Column
                            Non-Null Count Dtype
     A.
                              . . . . . . . . . .
     \thetacreateTimeISO
                             300 non-null
                                             object
     \simauthorMeta/name
                             300 non-null
                                             object
     \mathcal{D}shareCount
                             388 non-null
                                             int64
                             300 non-null
                                             int<sub>64</sub>
         playCount
```
Gambar 4.48 Membaca data set hasil pembagian Labelling

Pada gambar 4.48 adalah membaca data info hasil pembagian data set terdapat 700 data set yang siap dilabelkan menggunakan ahli bahasa dan terdapaat 300 data set yang akan dilabelkan menggunakan Google Collab

● data.to csv('Hasil Normalisasi Data 2.csv', encoding='utf8', index=False);

Gambar 4.49 Ekspor Hasil Normalisasi Data 2

## **4.6 Labelling Dataset**

Tahapan yang selanjutnya adalah Labelling Dataset yang akan melabelkan data dengan kategori Positif, Negative dan Netral.

### **LABELLING DATASET**

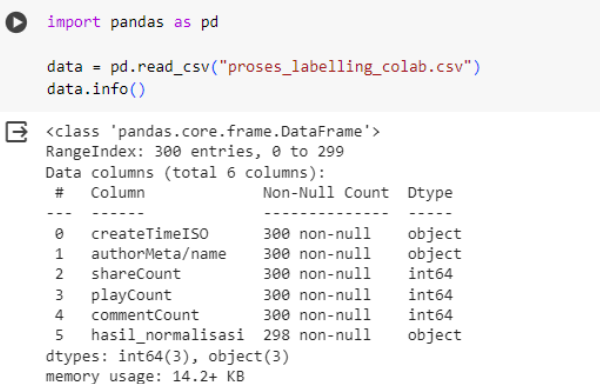

Gambar 4.50 Perintah membaca data labelling collab

#### **LABELLING NLTK**

```
\bullet !pip install nltk
        increased:<br>import nltk<br>from nltk.sentiment import SentimentIntensityAnalyzer
        import pandas as pd
        nltk.download('punkt')
        nltk.download('vader_lexicon')
→ Requirement already satisfied: nltk in /usr/local/lib/python3.10/dist-packages (3.8.1)<br>Requirement already satisfied: click in /usr/local/lib/python3.10/dist-packages (from nltk) (8.1.7)<br>Requirement already satisfied: j
```
## Gambar 4.51 Labelling NLTK

### Labelling NLTK ialah Library yang berfungsi untuk

menganalisis data yang dimiliki

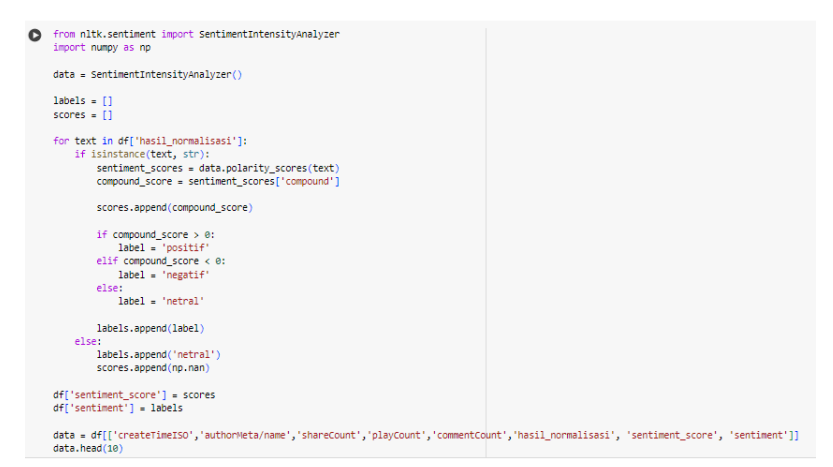

Gambar 4.52 Memberikan Label berdasarkan Score

Pada gambar 4.52 ialah memberikan label dan score berdasarkan kamus NLTK, dan berdasarkan hasil normalisasi maka akan dilakukan analisis yang di namakan *compound*

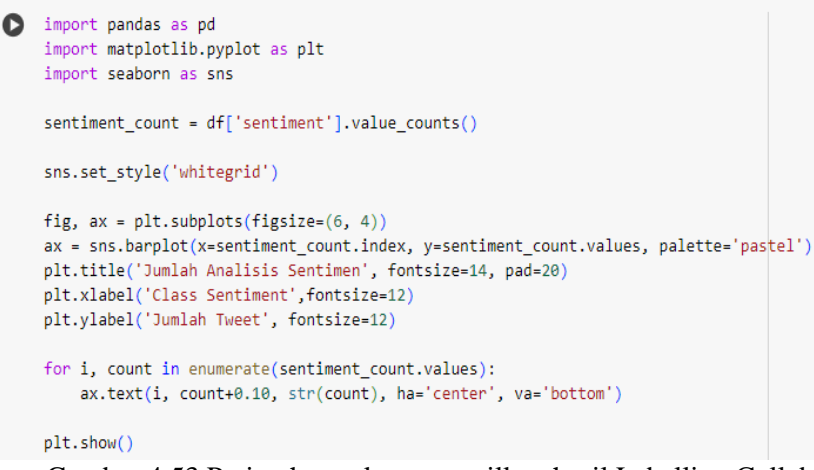

Gambar 4.53 Perintah untuk menampilkan hasil Labelling Collab

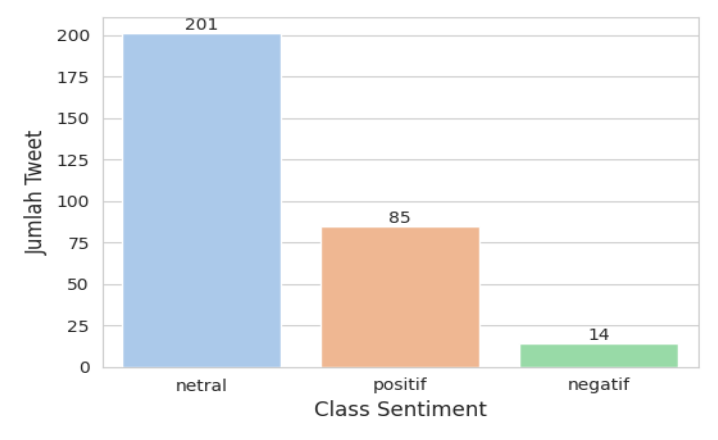

Jumlah Analisis Sentimen

Gambar 4.54 Hasil Analisis Sentiment Google Collab

Hasil Analisis Sentimen berdasarkan Labelling Collab yang terdapat pada gambar 4.54 terdapat 201 data komentar yang bernilai netral, 85 data komentar bernilai positif dan 14 data komentar bernilai Negatif.

df.to\_csv('Hasil\_Labelling\_Data\_Colab.csv',encoding='utf8', index=False)

Gambar 4.55 Ekspor Hasil Labelling Data Collab

# **4.6.2 Labelling Ahli Bahasa**

Pada tahapan Labelling Ahli bahasa ini menggunakan 3 ahli bahasa dengan hasil pelabelan yang berbeda beda dengan kategori pelabelan -1 untuk komentar negatif, 0 untuk netral dan 1 untuk komentar positif. Penghitungan pelabelan ahli bahasa ini menggunakan 700 komentar dan ditambah dengan 300 hasil pelabelan Collab.

|    | createTim authorMe shareCourplayCount comment hasil normalisasi |                                 |      |                          |   | Labeling Bahasa 1 Labeling Bahasa 2 Labeliing Bahasa 3 Kesimpulan |                |  |
|----|-----------------------------------------------------------------|---------------------------------|------|--------------------------|---|-------------------------------------------------------------------|----------------|--|
|    | 2022-11-1 rajomansu                                             |                                 | 894  | 2 otw jogjapariwisatal   |   |                                                                   |                |  |
|    | 2022-12-2-pantai mi                                             |                                 | 2738 | 5 gass kawan sandiaga    |   |                                                                   |                |  |
|    | 2023-09-2' sigertour.                                           | 10                              | 2624 | 0 segenap crew sigerti   |   |                                                                   |                |  |
|    | 2024-01-1!petrustjar                                            |                                 | 4356 | 6 pesona pesisir barat   |   |                                                                   |                |  |
|    | 2023-05-0! karyawisa                                            |                                 | 1029 | 1 putri indobesia pula   | n |                                                                   |                |  |
|    | 2023-03-1! nusantara                                            | 91                              | 5140 | 0 lets good pulau paha   |   |                                                                   |                |  |
|    | 2023-02-2 ahmadiac                                              |                                 | 353  | 0 buru join trip pahaw   |   |                                                                   |                |  |
| 9. | 2022-10-2, minangrua                                            |                                 | 608  | 6 terima kasih tim dok   |   |                                                                   |                |  |
|    | 10 2024-01-0 parosilma                                          |                                 | 4981 | 5 gowes wisata olahra    |   |                                                                   |                |  |
|    | 11 2022-11-1 rajomansu                                          |                                 | 659  | 1 ras trans              |   |                                                                   |                |  |
|    | 12 2023-09-0 untir unti                                         |                                 | 822  | 0 capcut bismillah sen   |   |                                                                   |                |  |
|    | 13 2023-09-2 janwarady                                          |                                 | 1475 | 6 capcut explorelampi    |   |                                                                   |                |  |
|    | 14 2023-12-0 adriparahi                                         |                                 | 1086 | 4 lokal desember rastr   |   |                                                                   |                |  |
|    | 15 2023-11-1 bukitaslar                                         |                                 | 5123 | 0 heiiii heiiii buddy as |   |                                                                   |                |  |
|    | 16 2024-01-1 ieanonly                                           |                                 | 874  | 10 kepaksianpernong sl   |   |                                                                   |                |  |
|    | 17 2022-07-1 laksmi mi                                          |                                 | 1820 | 0 informasi informasi    |   |                                                                   |                |  |
|    | 18 2023-04-2 iniaguy                                            |                                 | 1006 | 6 halloween arif lokal   |   |                                                                   |                |  |
|    | 19 2023-06-0. ijunaidi29                                        |                                 | 524  | 5 jalan jalan tidak uanj |   |                                                                   |                |  |
|    | 20 2023-08-0 tirtawisati                                        |                                 | 586  | 1 tirtawisata tirtawisat |   |                                                                   |                |  |
|    | 21 2023-09-1 adriparahi                                         |                                 | 1402 | 3 brilianshelani terima  |   |                                                                   |                |  |
|    | 22 2022-12-1 amirnoob                                           |                                 | 382  | 0 cara hibur jadianime   |   |                                                                   |                |  |
|    | 23 2022-11-2 raiomansu                                          |                                 | 371  | 0 kamu                   |   |                                                                   |                |  |
|    |                                                                 | labelling ahli bahasa kesimpula |      |                          |   |                                                                   | $\overline{4}$ |  |

Gambar 4.56 Hasil Labelling Ahli Bahasa

Pada pelabelan menggunakan 3 ahli Bahasa ini menghasilkan pelabelan yang sama antara Labelling Ahli Bahasa 1 dan Labelling ahli Bahasa 2, dan hasilnya akan di ambil kesimpulan untuk masuk ke dalam tahap pengujian Algoritma Naïve Bayes

| ¢ |                                               | import pandas as pd                                                                                                    |                                     |                                                                         |  |
|---|-----------------------------------------------|----------------------------------------------------------------------------------------------------|-------------------------------------|-------------------------------------------------------------------------|--|
|   |                                               | # Baca kamus kata tidak baku<br>data.info()                                                                                                    |                                     | data = pd.read csv("labelling ahli bahasa kesimpulan.csv", delimiter='; |  |
| ◉ | $\#$                                          | <class 'pandas.core.frame.dataframe'=""><br/>RangeIndex: 1000 entries, 0 to 999<br/>Data columns (total 10 columns):<br/>Column</class>                                                                                                    | Non-Null Count Dtype<br>----------- |                                                                         |  |
|   | 3<br>4<br>5.<br>6<br>$\overline{7}$<br>8<br>9 | 0 createTimeISO 1000 non-null object<br>1 authorMeta/name 1000 non-null object<br>2 shareCount 1000 non-null int64<br>playCount      1000 non-null int64<br>commentCount 1000 non-null int64<br>hasil normalisasi 994 non-null object<br>Labeling Bahasa 1 995 non-null object<br>Labeling Bahasa 2 995 non-null object<br>Labeliing Bahasa 3 995 non-null object<br>Kesimpulan 993 non-null |                                     | float64                                                                 |  |
|   |                                               | dtypes: $float64(1)$ , $int64(3)$ , $object(6)$<br>memory usage: 78.2+ KB                                                                                                    |                                     |                                                                         |  |

Gambar 4.57 Membaca data set Labelling Ahli Bahasa

```
# Fungsi untuk mengklasifikasikan polaritas
    def klasifikasi polaritas(Kesimpulan):
       if Kesimpulan == 0 or Kesimpulan == 0.0:
            return 'Netral'
        elif Kesimpulan < 0:return 'Negatif'
        else:
            return 'Positif'
    # Menerapkan fungsi klasifikasi_polaritas pada kolom polarity
    df['sentiment'] = df['Kesimpulan'].apply(klasifikasi_polaritas)
    df. head(500)Gambar 4.58 Klasifikasi Polarity
```
Pada tahapan Klasifikasi Polarity ini berfungsi untuk membagi kategori negative, positif dan netral berdasarkan nilai polarity yang telah ditentukan.

```
simport pandas as pd
     import matplotlib.pyplot as plt
     import seaborn as sns
     sentiment_count = df['sentiment'].value_counts()
     sns.set_style('whitegrid')
     fig, ax = plt.subplots(figsize=(6, 4))\verb|ax = sns.barplot(x=sentiment_count.index, y=sentiment_count.value, palette='pastel')|plt.title('Jumlah Analisis Sentimen', fontsize=14, pad=20)
    plt.xlabel('Class Sentiment',fontsize=12)<br>plt.xlabel('Class Sentiment',fontsize=12)<br>plt.ylabel('Jumlah Tweet', fontsize=12)
     for i, count in enumerate(sentiment_count.values):
         ax.text(i, count+0.10, str(count), ha='center', va='bottom')plt.show()
```
Gambar 4.59 Perintah menampilkan hasil pelabelan

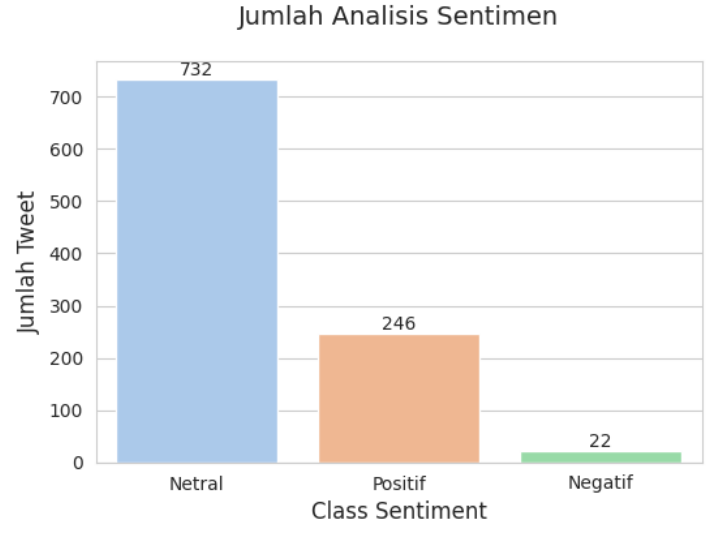

Gambar 4.60 Hasil Analysis Sentiment berdasarkan Pelabelan

Hasil Analysis Sentiment berdasarkan pelabelan ahli Bahasa terdapat pada gambar 4.60 dengan hasil sentiment kategori positif sebanyak 246 komentar, 22 komentar berkategori negative dan kategori netral sebanyak 732 komentar.

**SPLIT DATASET (80:20)** 

```
import pandas as pd
data = pd.read_csv("Hasil_Labelling_Data_Kesimpulan_Ahli_Bahasa.csv")
data.head(10)Gambar 4.61 Split Data set
```
Tahapan pada gambar 4.61 yaitu split data set berfungsi untuk membagi data training dan data testing menjadi 80:20 yaitu dengan 800 data training dan 200 menjadi data testing

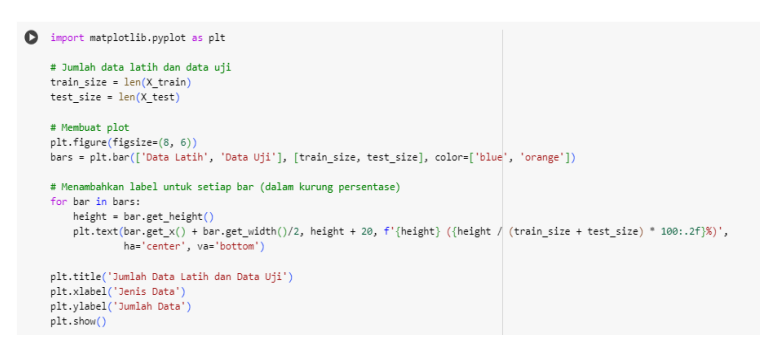

Gambar 4.62 Proses pembagian data Training dan Data Testing

## **4.7 Pengujian Algoritma Naïve Bayes terhadap Hasil**

Tahapan yang selanjutnya adalah penerapan Algoritma Naïve Bayes yang berfungsi sebagai uji validitas dari hasil labelling yang telah di labelkan oleh ketiga Ahli Bahasa

**MODEL NAIVE BAYES CLASDIFIKASI (NBC)** 

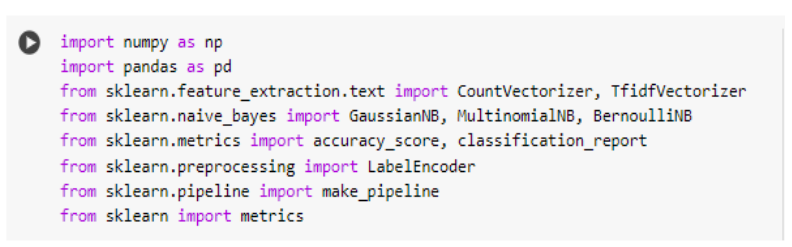

### Gambar 4.63 Penerapan Naïve Bayes

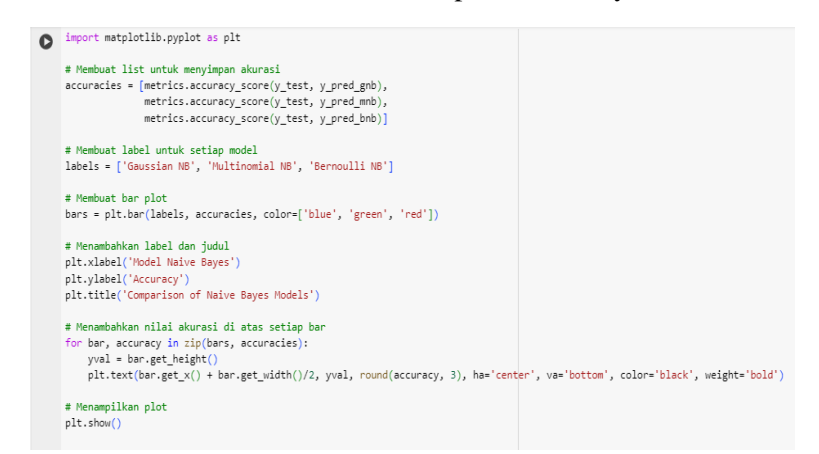

### Gambar 4.64 Perintah untuk menampilkan hasil

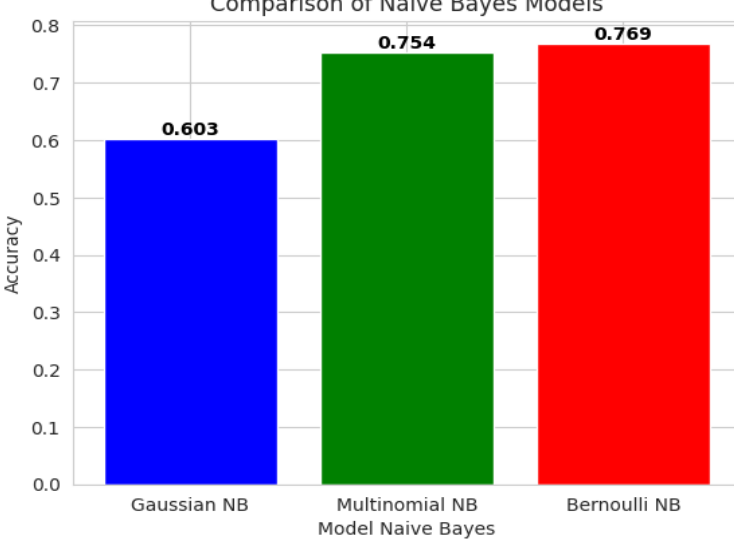

**Comparison of Naive Bayes Models** 

Gambar 4.65 Hasil Algoritma Naïve Bayes

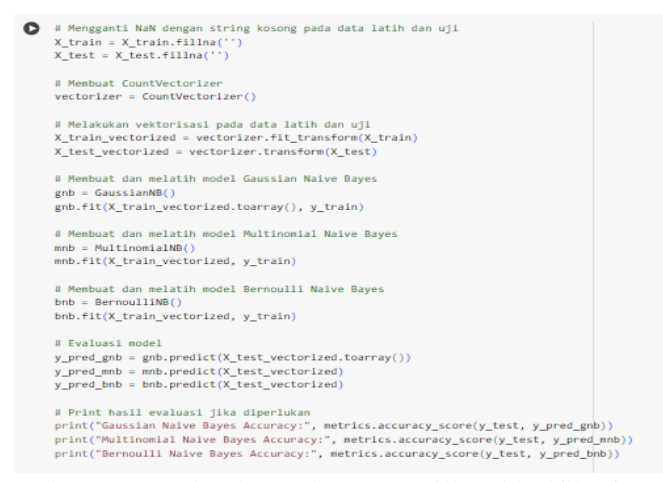

Gambar 4.66 Perintah untuk menampilkan klasifikasi report

| v | Gaussian Naive Baves Classification Report:    |              |              |                         |                |
|---|------------------------------------------------|--------------|--------------|-------------------------|----------------|
| ◉ |                                                | precision    |              | recall f1-score         | support        |
|   | Negatif                                        | 0.00         | 0.00         | 0.00                    | $\overline{2}$ |
|   | Netral<br>Positif                              | 0.84<br>0.30 | 0.63<br>0.53 | 0.72<br>0.38            | 154<br>-43     |
|   | accuracy                                       |              |              | 0.60                    | 199            |
|   | macro avg                                      | 0.38         | 0.39         | 0.37                    | 199            |
|   | weighted avg                                   | 0.71         | 0.60         | 0.64                    | 199            |
|   | Multinomial Naive Bayes Classification Report: |              |              |                         |                |
|   |                                                | precision    |              | recall f1-score support |                |
|   |                                                |              |              |                         |                |
|   | Negatif                                        | 0.00         | 0.00         | 0.80                    | $\overline{2}$ |
|   | Netral                                         | 0.84         | 0.86         | 0.85                    | 154            |
|   | Positif                                        | 0.45         | 0.42         | 0.43                    | 43             |
|   |                                                |              |              |                         |                |
|   | accuracy                                       |              |              | 0.75                    | 199            |
|   | macro ave                                      | 0.43         | 0.43         | 0.43                    | 199            |
|   | weighted avg                                   | 0.74         | 0.75         | 0.75                    | 199            |
|   |                                                |              |              |                         |                |
|   | Bernoulli Naive Bayes Classification Report:   |              |              |                         |                |
|   |                                                | precision    |              | recall f1-score         | support        |
|   |                                                |              |              |                         |                |
|   | Negatif                                        | 0.00         | 0.00         | 0.00                    | $\overline{2}$ |
|   | Netral                                         | 0.81         | 0.92         | 0.86                    | 154            |
|   | Positif                                        | 0.48         | 0.28         | 0.35                    | 43             |
|   | accuracy                                       |              |              | 0.77                    | 199            |
|   | macro avg                                      | 0.43         | 0.40         | 0.40                    | 199            |
|   | weighted avg                                   | 0.73         | 0.77         | 0.74                    | 199            |
|   |                                                |              |              |                         |                |

Gambar 4.67 Hasil Accuracy

## **4.7.1 Confunsion Matrix**

Confunsion Matrix berfungsi sebagai alat evaluasi kinerja dari

sebuah model

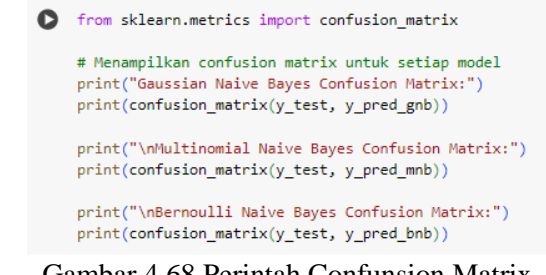

Gambar 4.68 Perintah Confunsion Matrix

```
Gaussian Naive Bayes Confusion Matrix:
     [\begin{bmatrix} 0 & 0 & 2 \end{bmatrix}]\begin{bmatrix} 5 & 97 & 52 \\ 1 & 19 & 23 \end{bmatrix}Multinomial Naive Bayes Confusion Matrix:
     [0 0 11]1 132 21]
       L
          0 25 18]
       \overline{L}Bernoulli Naive Bayes Confusion Matrix:
     [[ 0 2 0]\mathbb{L}0 141 13]
       [ 0 31 12]
```
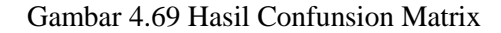

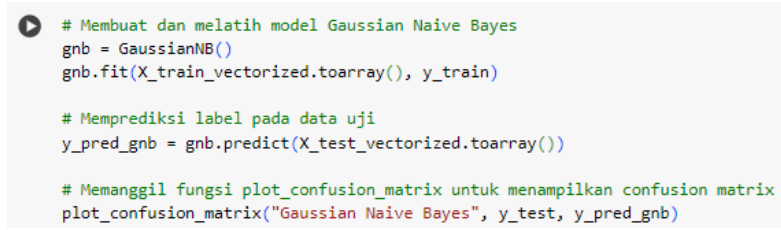

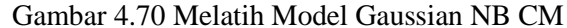

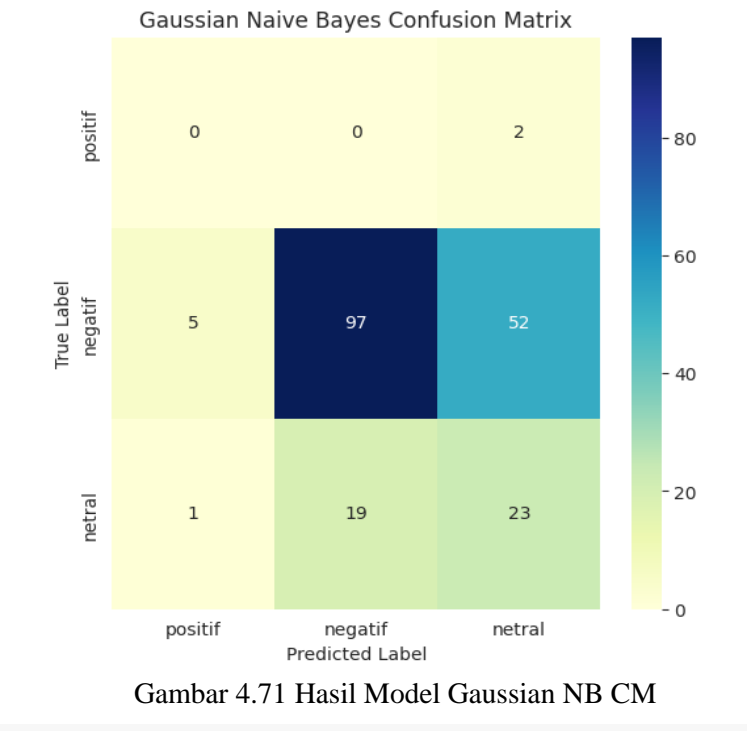

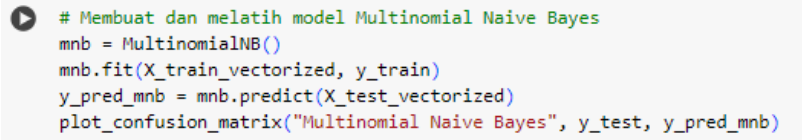

Gambar 4.72 Melatih model Multinominal NB CM

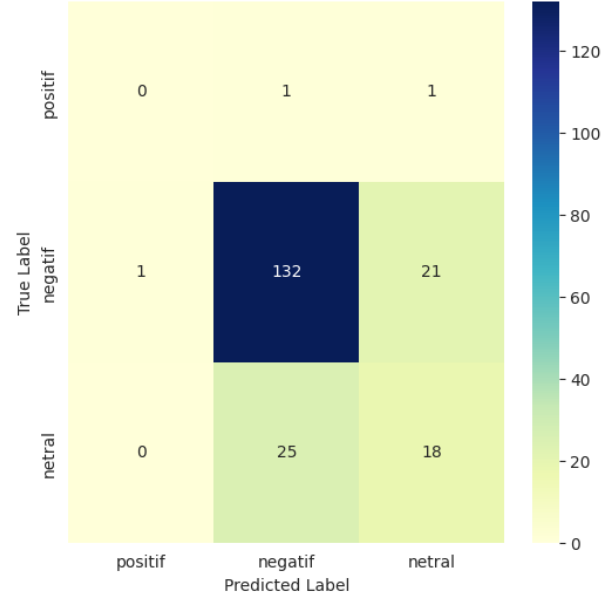

Multinomial Naive Bayes Confusion Matrix

Gambar 4.73 Hasil Model Multinomial NB CM

```
# Membuat dan melatih model Bernoulli Naive Bayes
\bulletbnb = BernoulliNB()\mathsf{bnb.fit(X\_train\_vectorized, y\_train)}y_pred_bnb = bnb.predict(X_test_vectorized)
    plot_confusion_matrix("Bernoulli Naive Bayes", y_test, y_pred_bnb)
```
Gambar 4.74 Melatih Model Bernoulli NB CM

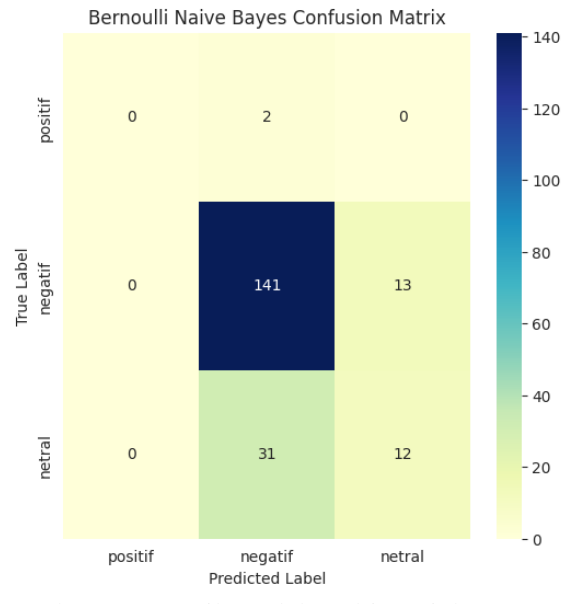

Gambar 4.75 Hasil Model Multinomial NB CM

Word Cloud berfungsi untuk memvisualkan data teks

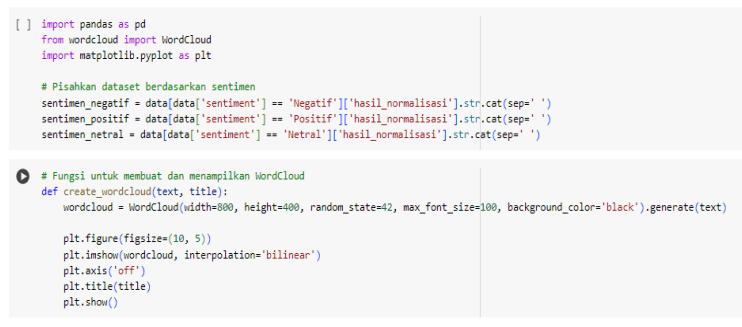

Gambar 4.76 Fungsi untuk menampilkan Wordcloud

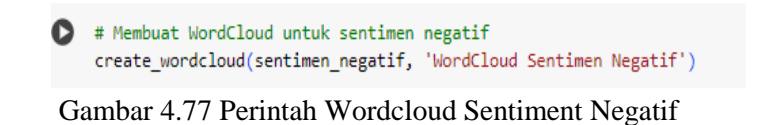

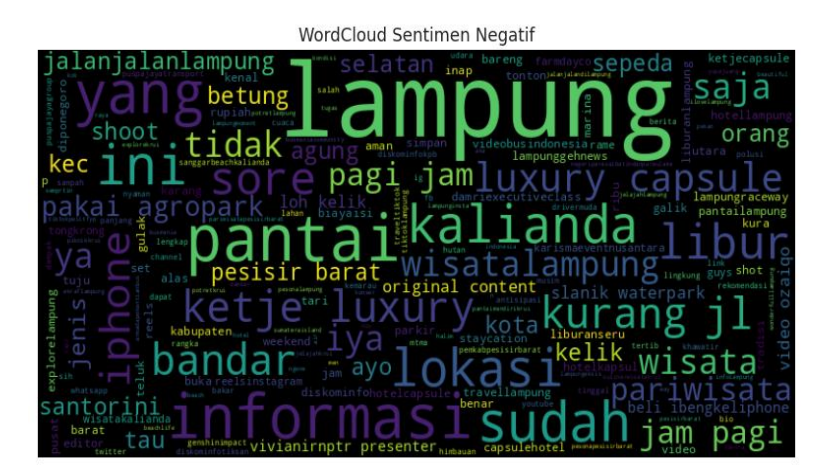

Gambar 4.78 Wordcloud Sentiment Negative

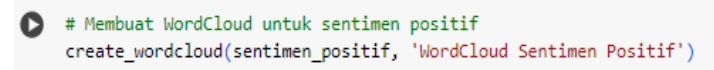

### Gambar 4.79 Perintah Wordcloud Positif

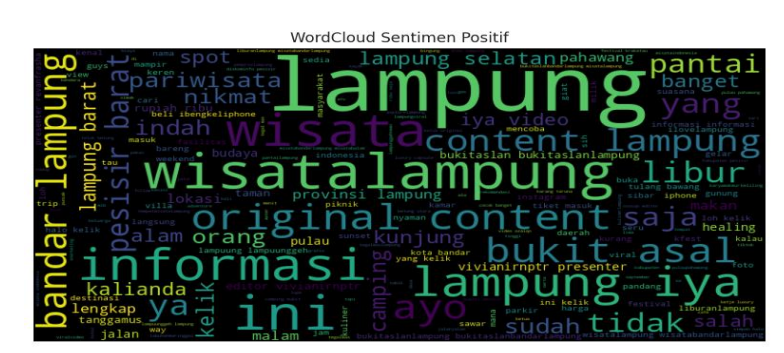

Gambar 4.80 Wordcloud Sentiment Positif

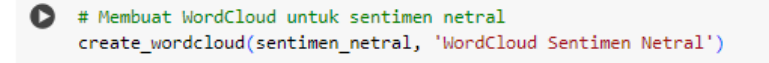

Gambar 4.81 Perintah Wordcloud Sentiment Netral

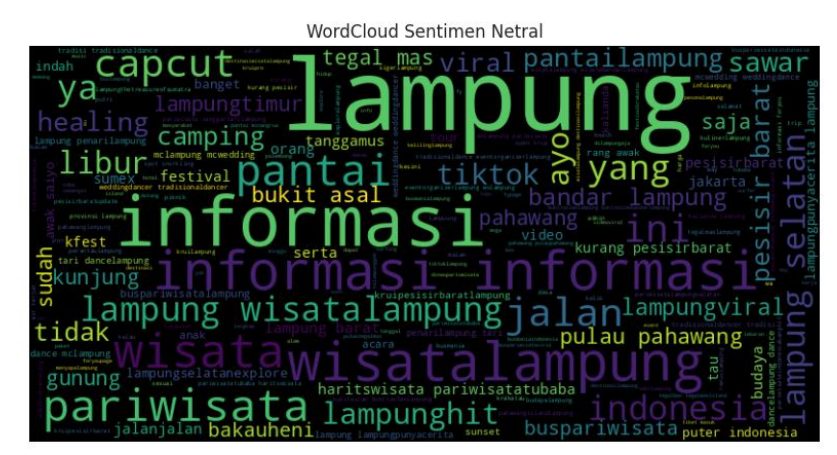

Gambar 4.82 Hasil Wordcloud Netral

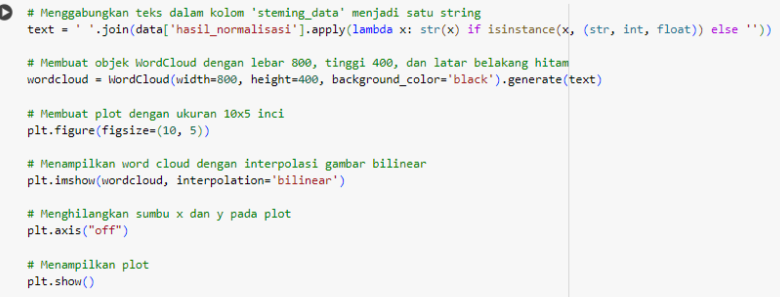

Gambar 4.83 Perintah menggabungkan Wordcloud dalam satu plot

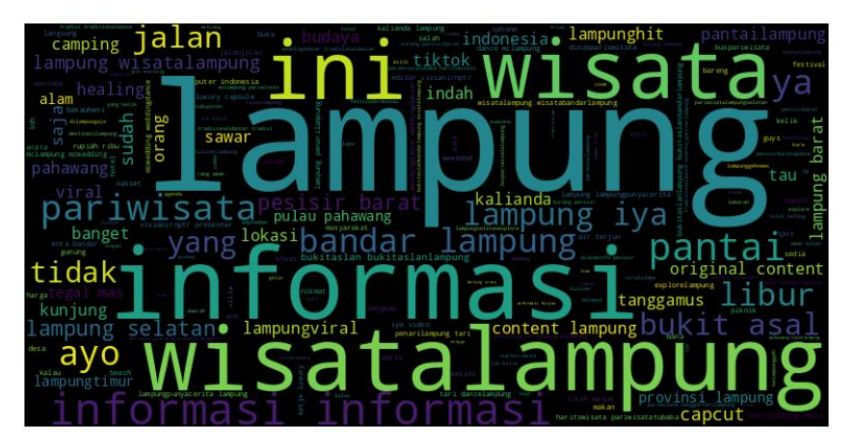

Gambar 4.84 Hasil Wordcloud dalam satu plot